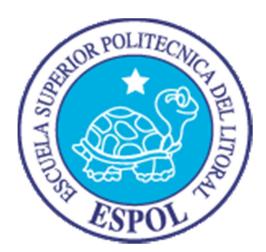

### **ESCUELA SUPERIOR POLITÉCNICA DEL LITORAL**

Facultad de Ingeniería en Electricidad y Computación

"CONSTRUCCIÓN DE UN CIRCUITO CONTROLADOR DE MOVIMIENTO DEL MOTOR DE UN TRANSDUCTOR SECTORIAL MECÁNICO UTILIZADO EN ECOGRAFÍA, MEDIANTE CONTROL PID"

EXAMEN COMPLEXIVO

Previa la obtención del Título de:

### **INGENIERO EN ELECTRICIDAD, ESPECIALIZACIÓN ELECTRÓNICA Y AUTOMATIZACIÓN INDUSTRIAL**

Presentado por:

#### **Manuel Alberto Baquerizo Andrade**

GUAYAQUIL — ECUADOR 2015

### **AGRADECIMIENTOS**

Mi más sincero agradecimiento al Ing. Miguel Yapur y al Ing.

Daniel Guzmán por su colaboración en este trabajo.

### **DEDICATORIA**

A Manuel y Alba,

A Agustín y Donna,

A Mario, Andrés y Daniella.

## **TRIBUNAL DE SUSTENTACIÓN**

Ing. Sara Rios **PRESIDENTE** 

Ing. Miguel Yapur DIRECTOR DEL PROYECTO

> Ing. Holger Cevallos VOCAL PRINCIPAL

## **DECLARACIÓN EXPRESA**

"La responsabilidad del contenido de este Informe, me corresponde exclusivamente; y el patrimonio intelectual de la misma a la ESCUELA SUPERIOR POLITÉCNICA DEL LITORAL"

(Art. 12 del Reglamento de Graduación de la ESPOL).

Manuel Baquerizo Andrade

### **RESUMEN**

El siguiente proyecto busca controlar la posición del cristal de un transductor sectorial. Se propone un lazo de control con retroalimentación con un controlador PID. Se utiliza una onda triangular como señal de referencia, que indica el tipo de movimiento a realizar.

Para lograrlo se ha elaborado un modelo matemático del transductor y se obtuvieron los valores de las constantes que aparecen en el modelo. A continuación se determinó una función de transferencia para el control PID apropiada al modelo matemático desarrollado. Se determinaron los valores para los resistores y capacitancias involucradas en la implementación del circuito controlador PID.

## **ABREVIATURAS**

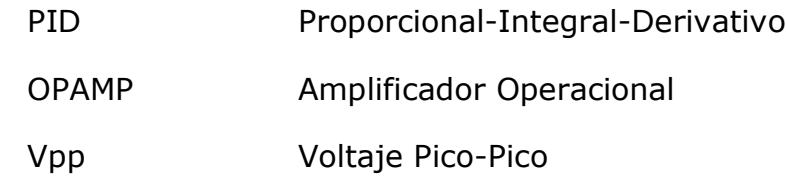

## **SIMBOLOGÍA**

- Hz Herzios
- V Voltios
- mV milivoltios
- ms milisegundos
- ° grados
- rad radianes
- Ω ohmios
- kΩ kiloohmios
- MΩ Megaohmios
- µF microfaradios

## **ÍNDICE GENERAL**

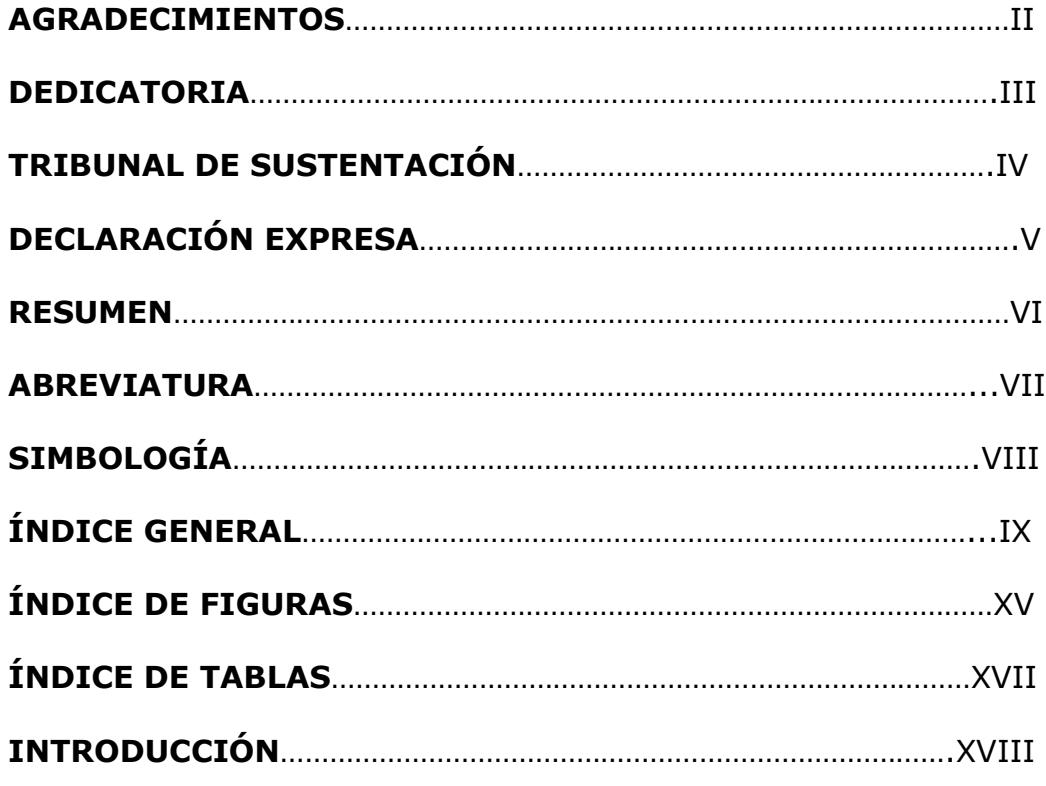

### **CAPÍTULO 1**

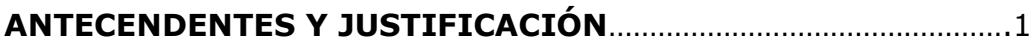

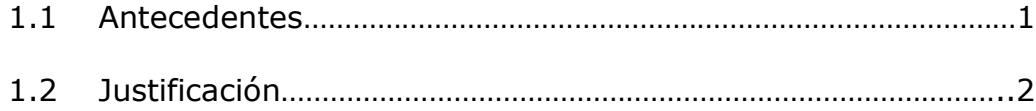

#### **ESTABILIDAD, ERROR EN ESTADO ESTABLE Y CONTROL**

**PID**…………………………………………………………………………………………………….3

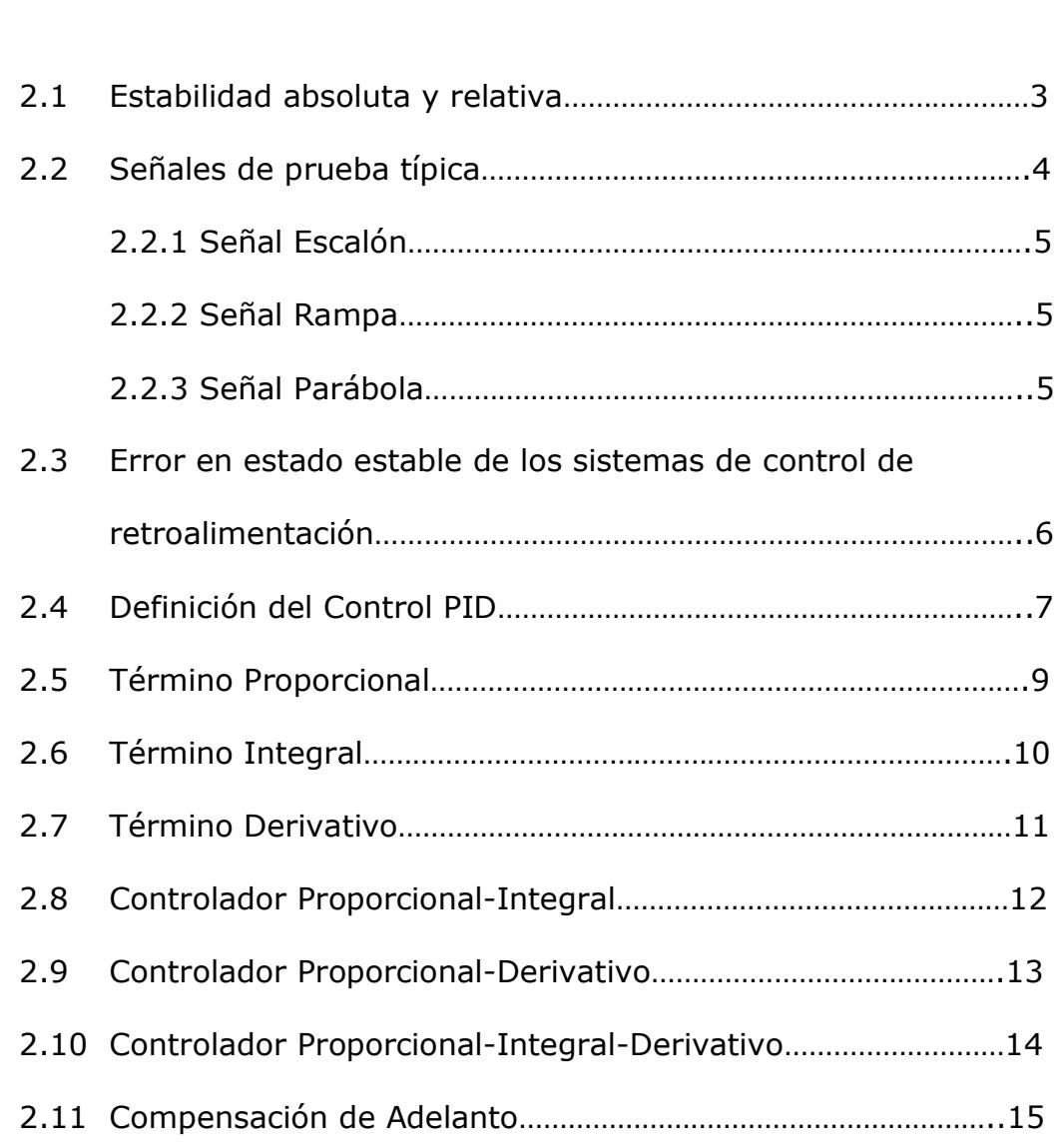

### **CAPÍTULO 3**

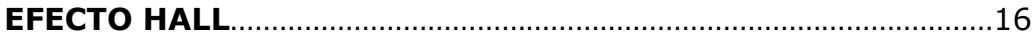

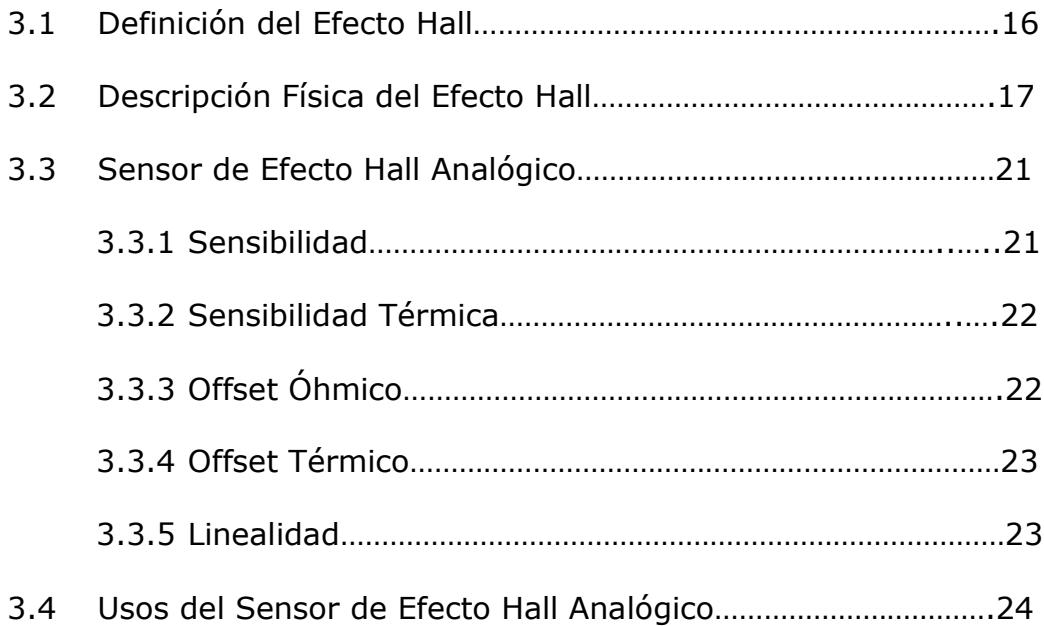

#### **CAPÍTULO 4**

**MODELADO MATEMÁTICO, DISEÑO DEL CONTROLADOR PID Y DEL CIRCUITO CONTROLADOR DE MOVIMIENTO DEL MOTOR DEL TRANSDUCTOR SECTORIAL MECÁNICO KONTRON, MODELO SIGMA1**..............................................27

4.1 Descripción del Transductor Sectorial Mecánico………………….27

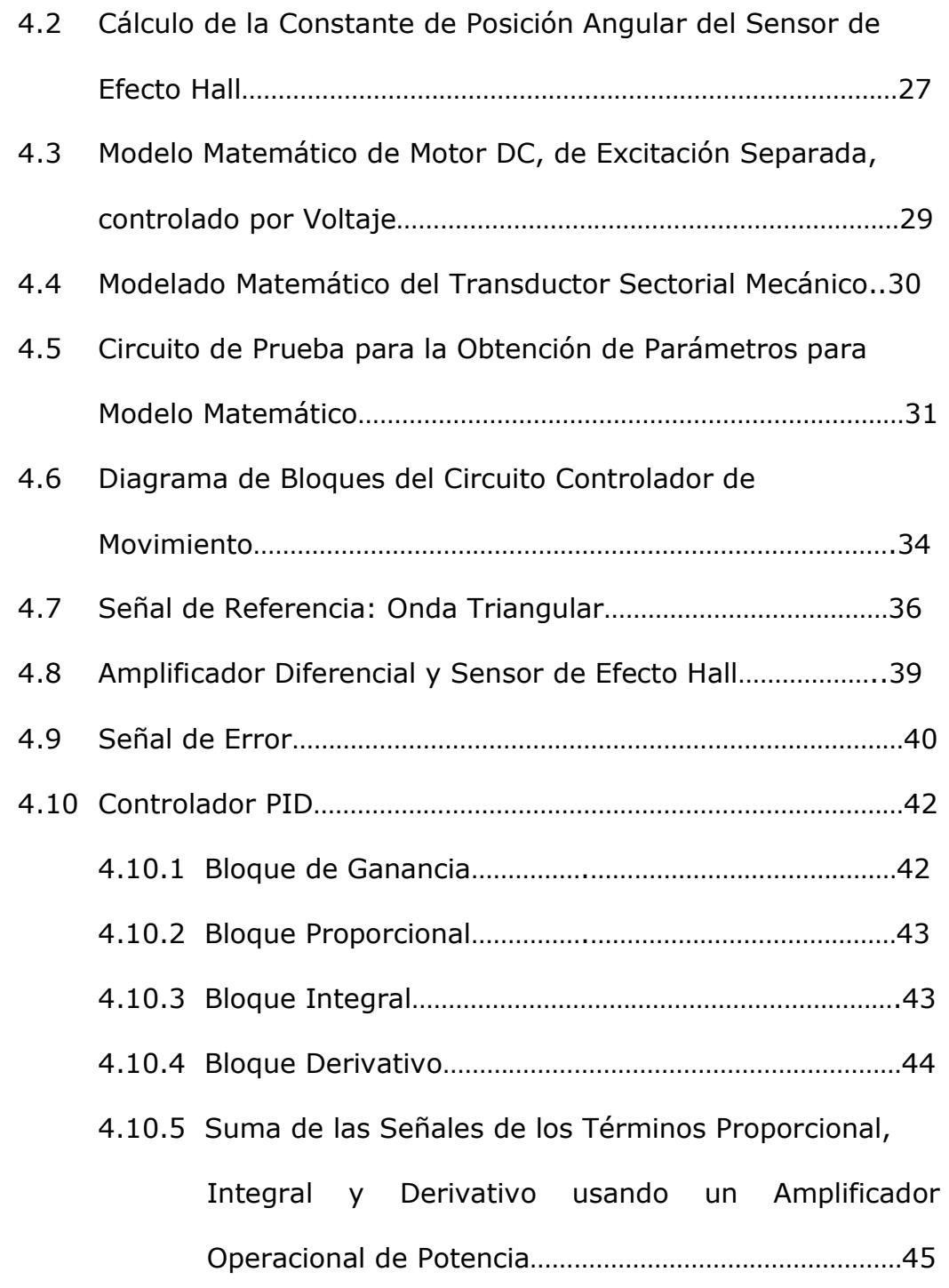

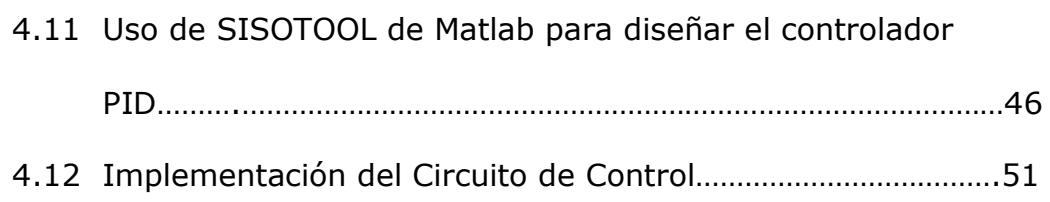

### **CAPÍTULO 5**

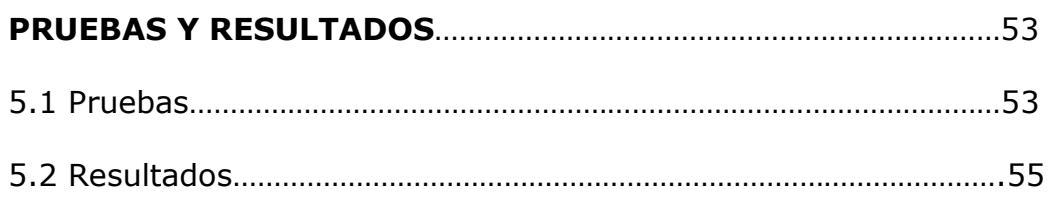

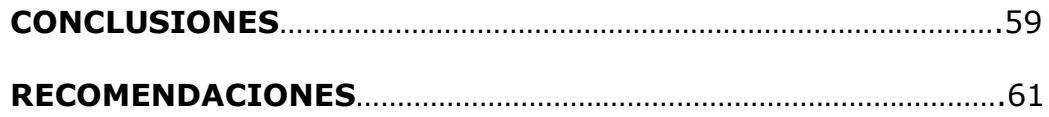

#### **ANEXO 1**

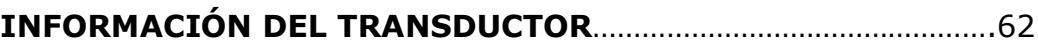

#### **ANEXO 2**

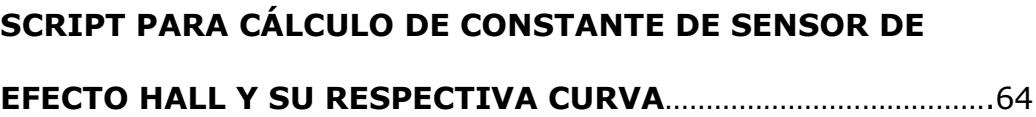

#### **ANEXO 3**

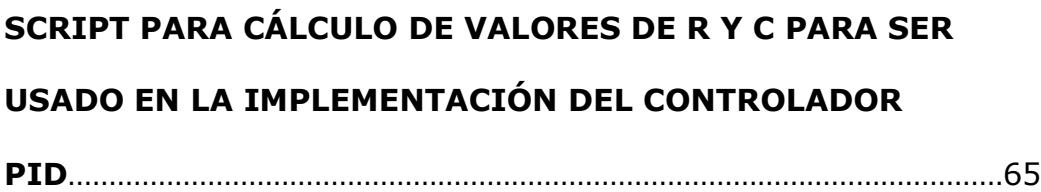

#### **ANEXO 4**

#### **HOJA DE DATOS DE AMPLIFICADOR OPERACIONAL DE**

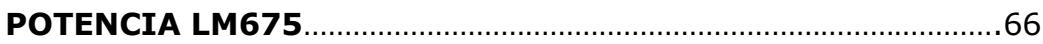

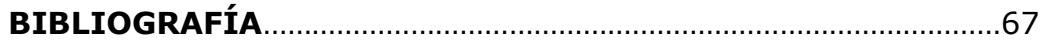

## **ÍNDICE DE FIGURAS**

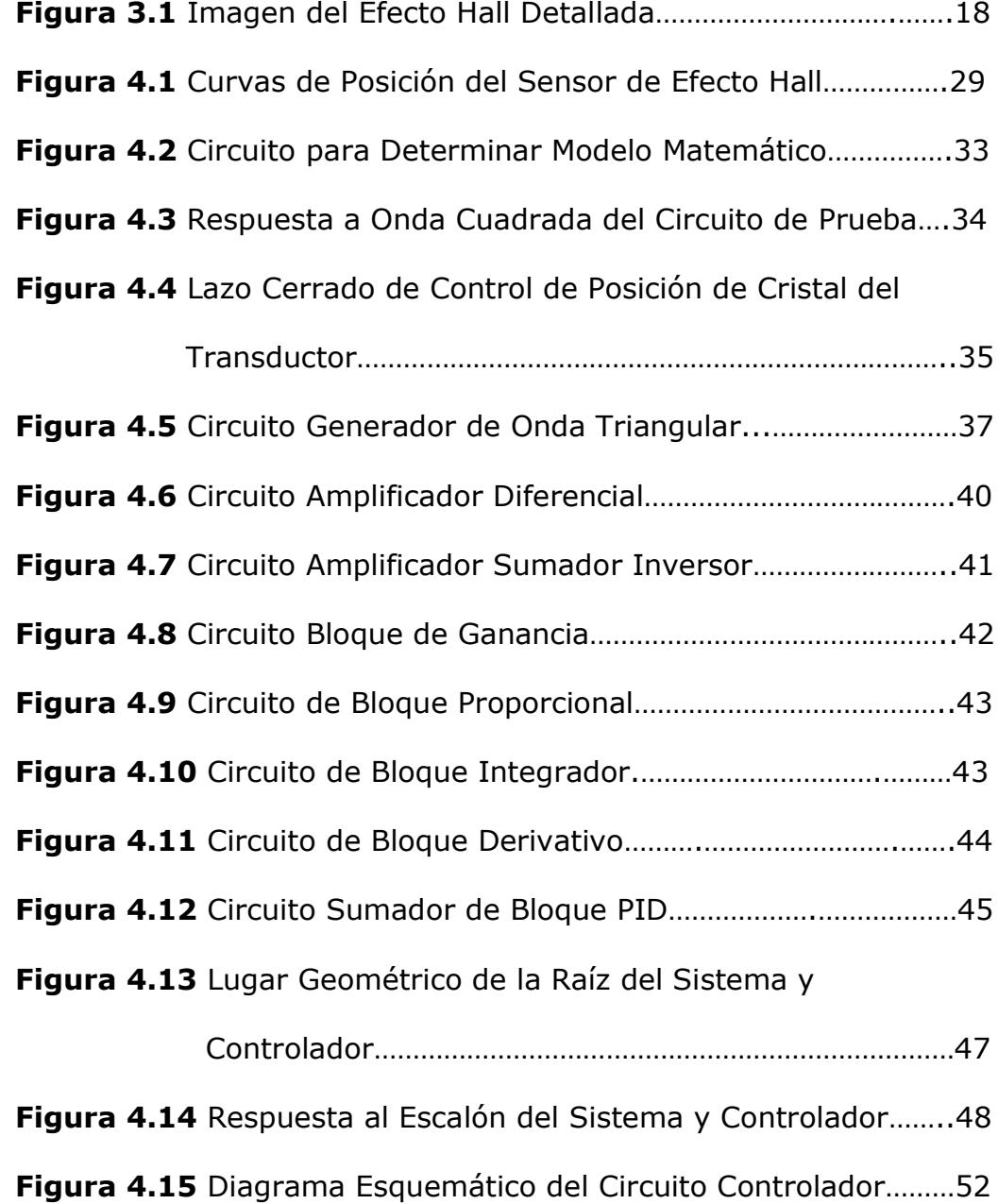

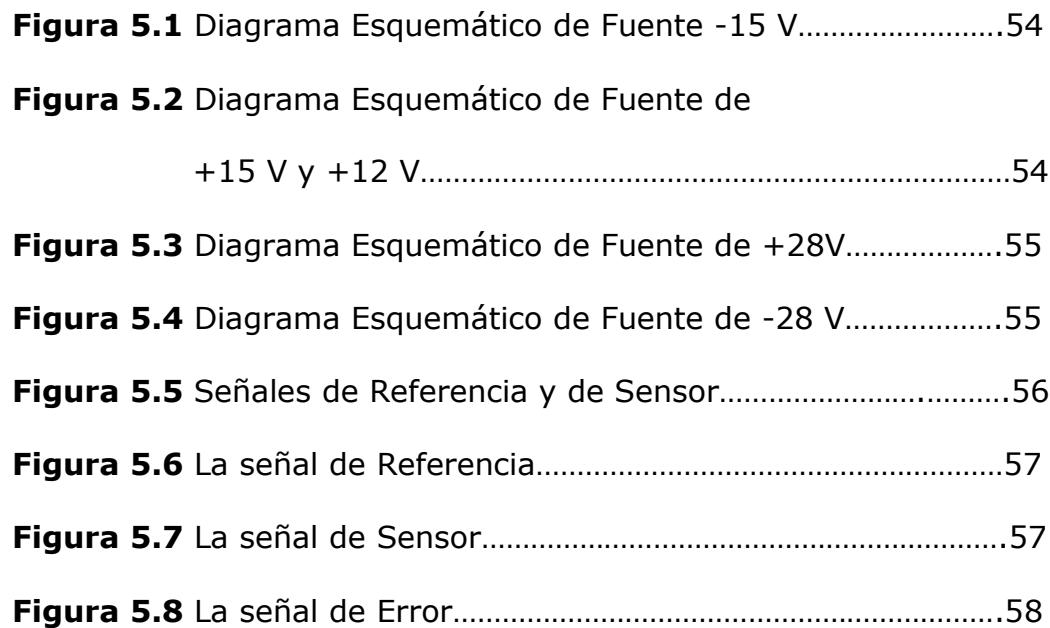

## **ÍNDICE DE TABLAS**

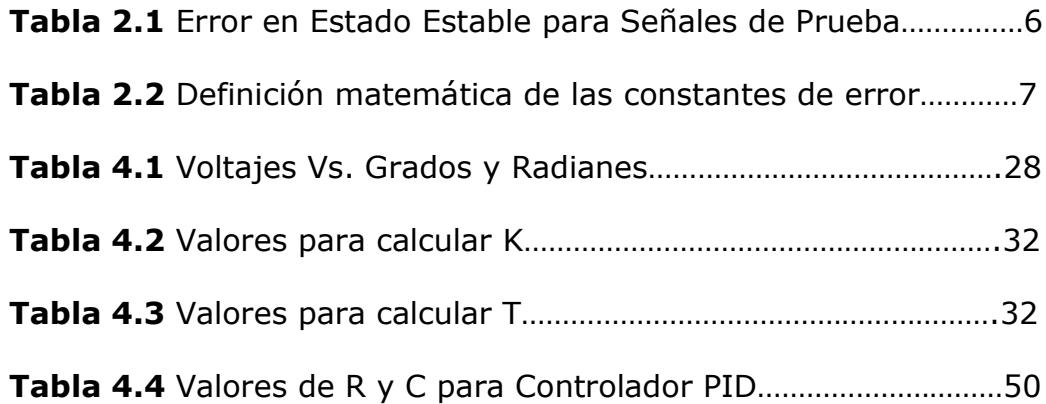

### **INTRODUCCION**

El presente documento detalla la construcción de un circuito de control en lazo cerrado para un transductor sectorial mecánico a través del control PID. Primero se estudian los conceptos básicos de Control Automático como estabilidad y error en estado estable y teoría del control PID, luego se revisan las bases físicas de los sensores de efecto Hall. A continuación se desarrolla un modelo matemático del transductor para poder diseñar un controlador PID. Después se establece la implementación del circuito controlador. En este circuito se usan amplificadores operacionales para poder realizar la labor de control. El proyecto busca controlar la posición del cristal a una frecuencia variable entre 1 Hz y 10 Hz, sin variar los límites de excursión del movimiento del cristal.

Finalmente, una vez elaborado el circuito de control, incluyendo las señales: de referencia, del sensor y el controlador PID, se procede a realizar pruebas para verificar el funcionamiento adecuado de este circuito de control.

## **CAPÍTULO 1**

### **ANTECEDENTES Y JUSTIFICACIÓN**

#### **1.1 ANTECEDENTES**

Los fabricantes de equipos de ecografía y de la industria médica en general son celosos de sus diseños. Los manuales de mantenimiento con información técnica del funcionamiento de los equipos son escasos. Además en nuestro medio existen muchos equipos de ecografía que son considerados antiguos, con más de 20 años de uso. En particular se considera complicado encontrar reemplazos de los transductores de estos equipos. Por lo tanto, es conveniente considerar la posibilidad de adaptar transductores de un equipo a otro.

En un transductor sectorial mecánico como los de los equipos usados en ecografía, la posición del cristal piezoeléctrico es de suma importancia, pues ellos emiten la señal ultrasónica y detectan el eco producto de ésta. Por ello es necesario tener un control de la posición del cristal, que se encuentra acoplado mecánicamente a un motor que permita minimizar el error en estado estable, y así minimizar el tiempo de asentamiento del sistema. Con este proyecto se busca conseguir el control del transductor sectorial mecánico de un equipo en particular: el ecógrafo KONTRON SIGMA1.

#### **1.2 JUSTIFICACIÓN**

El proyecto pone de manifiesto el uso de la teoría de Control Automático, aplicada en el campo de la Electrónica Médica. A través de este proyecto se pone a prueba la capacidad de análisis de un problema de control, y como encontrar una solución a éste, usando un esquema de control apropiado. Esta solución también sirve como bloque en la construcción de un adaptador, de un transductor de un equipo a otro.

## **CAPÍTULO 2**

# **ESTABILIDAD, ERROR EN ESTADO ESTABLE Y CONTROL PID**

En un sistema de control, la característica más importante es la estabilidad absoluta del sistema; es decir, si el sistema es estable o inestable. Además, otras dos características de suma importancia en un sistema de control son su estabilidad relativa y el error en estado estable.

#### **2.1 ESTABILIDAD ABSOLUTA Y RELATIVA**

Un sistema de control tiene **estabilidad absoluta** si la respuesta del sistema, a una entrada de magnitud limitada, es también de magnitud limitada. En particular, un sistema tiene estabilidad absoluta si todas sus raíces se encuentran en lado izquierdo del plano s.

La **estabilidad relativa** se define como una medida cuantitativa de la rapidez con que la respuesta transiente del sistema se vuelve cero. Mientras menor sea el tiempo en estabilizarse la respuesta del sistema, se dice que se tiene un sistema más estable relativamente.

#### **2.2 SEÑALES DE PRUEBA TÍPICA**

Las señales de prueba típica se utilizan para poder realizar análisis y diseños de sistemas de control. La respuesta del sistema de control a estas señales permite hacer predicciones sobre la respuesta del sistema a otras señales más complejas. Además, el uso de estas señales permite la comparación de distintos diseños.

Para el análisis de la respuesta en el dominio del tiempo las señales de prueba típica son la señal escalón, la señal rampa y la señal parábola.

#### **2.2.1 SEÑAL ESCALÓN**

La señal escalón representa un cambio instantáneo en la señal de referencia. Matemáticamente se define como J  $\left\{ \right.$  $\mathbf{I}$  $\overline{\mathcal{L}}$ ↑  $\int$  $=\begin{cases} A,t\geq 0\\ 0,t<0 \end{cases}$  $(t) = \begin{cases} t & t, t \\ 0, t \end{cases}$ *A t*  $\mu(t) = \left\{\n \begin{array}{c}\n 2.736 \\
2.76\n \end{array}\n\right\}$ , donde A representa la amplitud

del cambio.

#### **2.2.2 SEÑAL RAMPA**

La señal rampa es una señal que cambia constante en el tiempo; y, matemáticamente se define como  $r(t) = At\mu<sub>s</sub>(t)$ , donde  $\mu<sub>s</sub>(t)$  es un escalón de amplitud unitaria.

#### **2.2.3 SEÑAL PARÁBOLA**

La señal parábola representa un cambio de orden mayor al de la señal rampa; y, matemáticamente se define como  $r(t) = \frac{1}{2}At^2\mu_s(t)$ , donde  $\frac{1}{2}$  se añade por conveniencia matemática.

### **2.3 ERROR EN ESTADO ESTABLE DE LOS SISTEMAS DE CONTROL DE RETROALIMENTACIÓN**

El error es la diferencia entre la señal de entrada o referencia y la salida o respuesta del sistema. Si un sistema es estable, con el tiempo se extingue su respuesta transitoria. Por lo tanto, el error en estado estable depende solo de la repuesta de estado estable del sistema.

Para facilidad de análisis de un sistema de control, existe una tabla que permite revisar cual es el error en estado estable de distintos tipos de diseños en respuesta a las señales de prueba típica. Para hacer uso de esta tabla es necesario conocer el número de polos en el origen, en el dominio de la frecuencia de la función de transferencia.

| Error en Estado Estable de Señales de<br>Prueba Típica |             |          |          |
|--------------------------------------------------------|-------------|----------|----------|
| # de                                                   | Entrada     |          |          |
| polos en                                               |             |          |          |
| el origen                                              | Escalón     | Rampa    | Parábola |
|                                                        | $A/(1+K_p)$ | $\infty$ | ∞        |
|                                                        |             | $A/K_v$  | ∞        |
|                                                        |             |          |          |

**Tabla 2.1** Error en Estado Estable para Señales de Prueba

Donde *Kp* es conocida como la **constante de error de posición**, donde *Kv* es conocida como la **constante de error de velocidad** y donde *Ka* es conocida como la **constante de error de aceleración.**

**Tabla 2.2** Definición matemática de las constantes de error

| $\lim_{s\to 0} G(s)$                       |
|--------------------------------------------|
| $\lim_{s\to 0} sG(s)$                      |
| $\lim s^2G(s)$<br>$\epsilon \rightarrow 0$ |

#### **2.4 DEFINICIÓN DEL CONTROL PID**

Los controladores PID son una clase de controladores, cuya técnica de diseño busca minimizar la diferencia entre la señal de referencia y la variable de proceso controlada, ajustando solo tres parámetros o constantes. Esta técnica es usada ampliamente en la industria debido a su relativa facilidad a la hora de ajustar los parámetros del controlador.

Lleva el nombre PID debido a que los tres parámetros a ajustar en el controlador son conocidos como: constante proporcional, constante integral y constante derivativa. Cada parámetro ajusta un término en la siguiente ecuación

$$
u(t) = K_p e(t) + K_i \int_0^t e(t) dt + K_d \frac{d}{dt} e(t)
$$
 (2.1)

donde *u*(*t*) es la señal de control aplicada al proceso y *e*(*t*) es el error o diferencia entre la señal de referencia y la variable de proceso. Como se puede notar, cada parámetro se ajusta de manera independiente de los otros. Además, cada uno de estos parámetros puede ajustarse a cero, a excepción del término proporcional.

En el dominio de la frecuencia, la función de transferencia es  $\overline{\phantom{a}}$ J  $\left(K_p + \frac{K_i}{K_d} + K_d s\right)$  $\setminus$  $=\left(K_{n} + \frac{K_{i}}{K_{d}} + K_{d}s\right)$ *s*  $K_{n} + \frac{K}{2}$ *E s U s*  $\frac{(S)}{(S)}$  =  $\left(K_p + \frac{K_i}{s} + K_d\right)$  $\frac{(s)}{(s)} = \left(K_n + \frac{K_i}{K_d s}\right)$ , aunque para facilitar el análisis en el dominio de la frecuencia es más común expresarla como:

$$
\frac{U(s)}{E(s)} = K_p \left( 1 + \frac{1}{T_i s} + T_d s \right)
$$
 (2.2)

A continuación se detalla qué característica particular le imprime cada término al controlador PID; incluso, se puede eliminar tal característica del controlador ajustando a cero la constante involucrada en el término.

#### **2.5 TÉRMINO PROPORCIONAL**

Para analizar la característica del término proporcional o acción proporcional, se procede a reemplazar con cero los parámetros  $K_d$  y  $K_i$ , con lo cual las expresiones se reducen a

$$
u(t) = K_p e(t) \tag{2.3}
$$

$$
\frac{U(s)}{E(s)} = K_p \tag{2.4}
$$

A simple vista se observa que la acción proporcional es sencillamente un amplificador de ganancia ajustable, el cual permite ajustar la sensibilidad del controlador al error.

Nótese el siguiente problema: con un control proporcional puro siempre habrá un error en estado estable debido a que la acción proporcional depende del error; y si el error fuera cero la señal de control es también es cero. Sin la señal de control el actuador no realiza ninguna acción y rápidamente pierde control sobre la variable del proceso, debido a las perturbaciones que afectan a los sistemas reales. Por lo tanto, siempre existe un error en estado estable o error estacionario u offset que se puede minimizar, pero no eliminar del todo.

Por lo tanto un controlador PID real siempre hará uso de la acción integral, la acción derivativa o ambas.

#### **2.6 TÉRMINO INTEGRAL**

Para analizar la característica del término integral o acción integral, se procede a reemplazar con cero los parámetros *K <sup>p</sup>* y  $K_d$ , con lo cual las expresiones se reducen a:

$$
u(t) = K_i \int_0^t e(t)dt
$$
 (2.5)

$$
\frac{U(s)}{E(s)} = \frac{K_i}{s} \tag{2.6}
$$

Se observa que la acción integral provee de memoria al controlador, pues ahora la señal de control es dependiente de error acumulado a través del tiempo. La constante le permite ajustar qué tan sensitivo al error acumulado el controlador será.

A la acción integral también se la conoce como "reset" o "ajuste automático". Esto se debe a que con esta acción es posible eliminar el error estacionario u offset cuando es usada en conjunto con la acción proporcional.

#### **2.7 TÉRMINO DERIVATIVO**

Para analizar la característica del término derivativo o acción derivativa se procede a reemplazar con cero los parámetros  $K_p$  y  $K_i$ , con lo cual las expresiones se reducen a:

$$
u(t) = K_d \frac{d}{dt} e(t) \tag{2.6}
$$

$$
\frac{U(s)}{E(s)} = K_d s \tag{2.7}
$$

Se observa que la acción derivativa provee de capacidad anticipativa o de previsión al controlador, pues ahora la señal de control es dependiente de la tasa de cambio del error. La constante le permite ajustar qué tan sensitivo a la velocidad de cambio del error el controlador será. La acción de control derivativo también es conocida como "control de velocidad".

Nótese que si el error en estado estable es independiente del tiempo, entonces la acción derivativa no tiene efecto alguno sobre la variable de proceso. Es decir el efecto de la acción derivativa es transitorio; por lo tanto, la acción derivativa nunca se usa sola y es siempre acompañada por la acción proporcional.

#### **2.8 CONTROLADOR PROPORCIONAL-INTEGRAL**

El controlador proporcional-integral o controlador PI tiene una función de transferencia  $\frac{C(s)}{F(s)} = K_p \left[1 + \frac{1}{Ts}\right]$ J  $\mathcal{L}$  $\overline{\phantom{a}}$  $\setminus$  $= K_n \left( 1 + \right)$  $T_i$ *s K E s U s i*  $_p\left(1+\frac{1}{T}\right)$  $\frac{(s)}{(s)} = K_p \left( 1 + \frac{1}{T_i s} \right)$ , donde  $T_i$  es una constante llamada tiempo integral. Esta constante está relacionada con el parámetro  $K_i$  a través de la siguiente relación:  $K_i = \frac{K_p}{T_i}$  $K_i = \frac{K_p}{T_i}$ . El inverso de  $T_i$  se denomina velocidad de reajuste. La velocidad de ajuste es la cantidad de veces por unidad de tiempo en que se duplica la parte proporcional de la acción de control.

Este controlador mejora el error en estado estable al aumentar el grado, pero lo hace a costa de la estabilidad del sistema.

Este tipo de controlador modificalas siguientes características de la respuesta del sistema a la entrada escalón:

- Mejora el amortiguamiento
- Disminuye el sobrenivel porcentual
- Incrementa el tiempo de levantamiento

#### **2.9 CONTROLADOR PROPORCIONAL-DERIVATIVO**

El controlador proporcional-derivativo o controlador PD tiene una función de transferencia  $\frac{U(s)}{E(s)} = K_p (1 + T_d s)$  $\frac{U(s)}{E(s)} = K_p(1 + T_d s)$ , donde  $T_d$  es una constante llamada tiempo derivativo. Esta constante es el intervalo de tiempo por el cual la acción derivativa hace avanzar a la acción proporcional. Esta constante está relacionada con el parámetro  $K_d$  a través de la siguiente relación  $K_d = T_d K_p$ .

Esta sustitución permite separar la ganancia de estado estable del controlador y apreciar el comportamiento como filtro pasa-altos del término que aparece entre paréntesis. Este comportamiento implica una gran sensibilidad a los ruidos de alta frecuencia y puede, incluso, provocar la

saturación en el actuador. Como se indicó anteriormente, debido a la acción derivativa, este tipo de controlador solo puede utilizarse durante periodos transitorios como cuando la señal de control aplicada al proceso varía.

Este tipo de controlador modificalas siguientes características de la respuesta del sistema a la entrada escalón:

- Aumenta el amortiguamiento
- Disminuye el sobrenivel porcentual
- Reduce el tiempo de levantamiento
- Reduce el tiempo de asentamiento

#### **2.10 CONTROLADOR PROPORCIONAL-INTEGRAL-**

#### **DERIVATIVO**

El controlador proporcional-integral-derivativo o controlador

PID tiene una función de transferencia  $\frac{C(S)}{F(s)} = K_p \left[1 + \frac{1}{Ts} + T_d s\right]$  $\bigg)$  $\mathcal{L}$  $\parallel$  $\setminus$  $= K_n \left( 1 + \frac{1}{T} + T_d s \right)$  $T_i$ *s K E s*  $U(s)$ *d i*  $_p\left(1+\frac{1}{T}\right)$  $\left( s\right)$  $\frac{(s)}{(s)} = K_n \left( 1 + \frac{1}{T} + T_d s \right),$ 

donde existen los 3 términos de control, por lo tanto goza de las características del controlador PI y del controlador PD.

Este tipo de controlador busca obtener las mejores características de los controladores PD y PI, busca modificarlas siguientes características de la respuesta del sistema a la entrada escalón:

- Mejora el amortiguamiento
- Disminuye el sobrenivel porcentual
- Reduce el tiempo de levantamiento
- Reduce el tiempo de asentamiento

#### **2.11 COMPENSACIÓN DE ADELANTO**

En general, un controlador PD es altamente sensible al ruido de alta frecuencia y es necesario el uso de filtros de alta frecuencia para la señal de error, con lo que se pierde la sensibilidad a cambios bruscos. En casos donde esta sensibilidad es esencial, se requiere cambiar el esquema, y ajustar el término derivativo para disminuir la sensibilidad a cambios bruscos; es decir, atenuar la respuesta del sistema a las señales de alta frecuencia.

Es por esto que los controladores PID de uso industrial usan

la siguiente configuración para el término derivativo  $\frac{T_d s}{1 + \gamma T_d s}$ *d d*  $1+\gamma$ y

tienen una función de transferencia  $\frac{C(S)}{F(S)} = K_p \left[1 + \frac{1}{Ts} + \frac{1}{1 + \sqrt{Ts}}\right]$  $\bigg)$  $\setminus$  $\overline{\phantom{a}}$  $\setminus$ ſ  $= K_p \left( 1 + \frac{1}{T_i s} + \frac{T_d s}{1 + \gamma T_d s} \right)$  $T_d s$  $T_i$ *s K E s U s d d*  $T_i s \left(1 + \gamma \right)$  $1 + \frac{1}{x}$  $\left( s\right)$  $\frac{(s)}{(s)} = K_n \left( 1 + \frac{1}{T} + \frac{T_d s}{T_d} \right)$ .

## **CAPÍTULO 3**

### **EFECTO HALL**

#### **3.1 DEFINICIÓN DEL EFECTO HALL**

El fenómeno físico conocido como efecto Hall, es el nombre por el cual se hace referencia a la generación de un campo eléctrico en un material conductor o semiconductor eléctrico, a través del cual fluye una corriente, que solo ocurre si el cuerpo se encuentra en una región donde existe un campo magnético no paralelo a la dirección de la corriente que circula dentro del cuerpo.

Este campo eléctrico generado **E***<sup>H</sup>* es conocido como campo Hall y es perpendicular tanto a la dirección de la corriente en el material y al campo magnético. Este campo eléctrico genera una diferencia de potencial entre las caras del cuerpo, perpendiculares al sentido de circulación de corriente y al campo magnético. Este voltaje V<sub>H</sub> se conoce como voltaje Hall.

Este voltaje se distingue de los voltajes generados por el principio de inducción electromagnética en que, el voltaje Hall persiste en condiciones de estado estable aun cuando se mantiene constante, tanto la corriente como el campo magnético. Los voltajes producto del principio de inducción electromagnética no existen en estado estable, pues son el producto de la variación de los campos magnéticos.

#### **3.2 DESCRIPCIÓN FÍSICA DEL EFECTO HALL**

Un material conductor o semiconductor contiene dentro de su interior portadores de carga, electrones y huecos. Al aplicar un voltaje en extremos opuestos del material, se genera una corriente en éste. Es decir, hay un movimiento neto de portadores de cargas en el interior del cuerpo. Al manifestarse un campo magnético no paralelo a la dirección de movimiento
de los portadores de carga, éstos se desvían de su trayectoria original al ser sujetos a una fuerza magnética. Esta desviación origina una acumulación de cargas en una cara del material, el cual induce la acumulación de carga de signo contrario en la cara opuesta del material y la aparición de un campo eléctrico. La acumulación de cargas ocurre en las caras del cuerpo, perpendiculares a la dirección de circulación de la corriente y genera una fuerza eléctrica de dirección opuesta a la fuerza magnética. Esta acumulación de cargas continúa hasta que la fuerza eléctrica es de igual magnitud pero de dirección opuesta a la fuerza magnética. De esta forma se detiene la desviación de los portadores de carga adicionales.

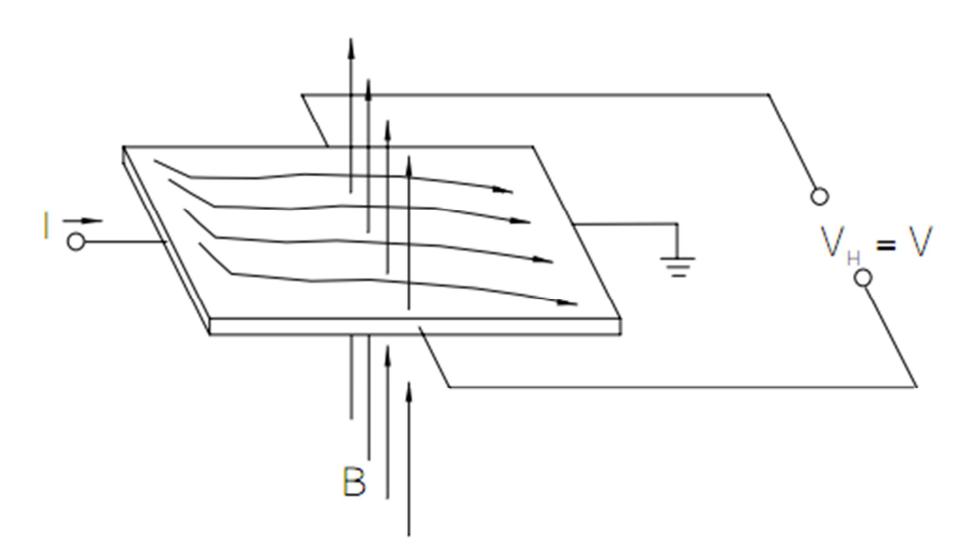

**Figura 3.1** Imagen del Efecto Hall detallada

El voltaje y el campo Hall generados son por lo tanto directamente proporcionales a la fuerza eléctrica generada. Al ser esta fuerza de igual magnitud a la fuerza magnética, el voltaje y el campo Hall son directamente proporcionales a la intensidad del campo magnético y a la velocidad de los portadores de carga. Finalmente, la velocidad de los portadores de carga es directamente proporcional a la corriente que circula dentro del material. Este análisis se ilustra en las siguientes ecuaciones,

$$
\vec{E}_H = -\nabla V_H \tag{3.1}
$$

$$
E_H d = -V_H \tag{3.2}
$$

$$
\vec{F}_e = q \vec{E}_H \tag{3.3}
$$

$$
\vec{F}_m = q(\vec{v}_d \times \vec{B}) \tag{3.4}
$$

$$
\vec{F}_m + \vec{F}_e = \vec{0}
$$
 (3.5)

$$
\vec{E}_H + \vec{v}_d \times \vec{B} = \vec{0}
$$
 (3.6)

$$
\vec{E}_H = -\vec{v}_d \times \vec{B} \tag{3.7}
$$

$$
E_H = -v_d B \tag{3.8}
$$

$$
V_H = dv_d B \tag{3.9}
$$

$$
\vec{I} = nq\vec{v}_d A \tag{3.10}
$$

$$
v_d = \frac{I}{nqA} \tag{3.11}
$$

$$
V_H = dv_d B = \frac{dIB}{nqA}
$$
 (3.12)

donde se asume que el campo magnético es perpendicular a la dirección de la corriente.

Como se puede apreciar de la ecuación final de V<sub>H</sub>, teniendo conductores de las mismas dimensiones, donde fluye la misma corriente *I* y sometidos al mismo campo magnético *B*, el voltaje V<sub>H</sub> es inversamente proporcional a la cantidad de portadores de carga en el material.

En un metal, la cantidad de electrones libres para la conducción es mucho mayor a la cantidad de portadores de carga que se encuentran en los semiconductores, sean estos dopados positivamente o negativamente. Por lo tanto el voltaje Hall producido en un semiconductor es mayor al que se produce en un metal. Ésta es la razón por la cual los sensores de efecto Hall son construidos a partir de materiales semiconductores.

#### **3.3 SENSOR DE EFECTO HALL ANALÓGICO**

Los sensores de efecto Hall miden la intensidad de los campos magnéticos a los que se encuentran expuestos. Los parámetros más importantes en este tipo de sensor son los siguientes:

#### **3.3.1 SENSIBILIDAD**

Un sensor de efecto Hall necesita una corriente para poder generar un voltaje Hall. Ésta puede venir de una fuente de corriente constante o de una fuente de voltaje constante. Por lo tanto, existen dos maneras de expresar la sensibilidad de un sensor de efecto Hall. La primera para fuentes de corriente constante, que es Voltaje por unidad de campo, y por unidad de corriente de polarización (V/B\*I). La segunda, para fuentes de voltaje constante que es Voltaje por unidad de campo, y por unidad de voltaje de polarización (V/B\*V). Este parámetro debe ser lo más alto posible pues minimiza la circuitería involucrada con el acondicionamiento de la señal producida por el sensor; es decir amplificación.

## **3.3.2 SENSIBILIDAD TÉRMICA**

Aun cuando los sensores de efecto Hall tienen una sensibilidad casi constante cuando son polarizados por fuentes de corriente constante, estos son sensibles al cambio de la temperatura de operación. También es importante destacar que la sensibilidad a la variación de la temperatura aumenta cuando se usa para polarización una fuente de voltaje constante. Se expresa como una curva en un plano "cambio porcentual de sensibilidad (*y*) versus temperatura (*x*)". Este parámetro al contrario del anterior se requiere que sea lo más pequeño posible.

#### **3.3.3 OFFSET ÓHMICO**

Al polarizar un sensor de efecto Hall sin la presencia de un campo magnético, éste no debería producir un voltaje Hall. Sin embargo en el mundo real, sí aparece un voltaje. Es a este voltaje que se conoce como offset óhmico, que es producto de impurezas en el semiconductor del sensor o como producto de una deformación mecánica debido al empaquetamiento y montura del sensor a través del efecto piezoeléctrico. Este parámetro debe ser lo más pequeño posible y se especifica para una condición de polarización determinada.

### **3.3.4 OFFSET TÉRMICO**

El offset óhmico también se correrá al variar la temperatura. Al contrario de la sensibilidad, este corrimiento es completamente aleatorio, varía de sensor a sensor y es impredecible. En general, mientras mayor es el offset óhmico mayor será el offset térmico. Para aplicaciones de precisión es necesario usar un esquema de compensación que contemple las condiciones ambientales y las características del sensor en particular.

#### **3.3.5 LINEALIDAD**

Al ser el sensor un elemento pasivo, es importante recordar que el voltaje Hall nunca puede ser mayor al voltaje de polarización. Por lo tanto, al empezar a aproximarse al voltaje de polarización, empieza a

disminuir la sensibilidad del sensor, pudiendo llegar a saturarse si el campo fuera lo suficientemente intenso. Por lo general, los sensores de efecto Hall son sumamente lineales, con errores de menos de 1% en su rango de operación (Hall Effect Sensor; Ramsden, Edward; Segunda Ed.; pag 14). Para campos magnéticos sumamente intensos es preferible usar sensores de baja sensibilidad para evitar la saturación.

#### **3.4 USOS DEL SENSOR DE EFECTO HALL ANALÓGICO**

Los sensores de efecto Hall son ampliamente usados en la industria. A diferencia de los sensores electromecánicos y ópticos, estos debidamente empaquetados son inmunes al polvo, lodo y agua. Además, eliminan la necesidad de contacto físico para ser utilizados.

Los sensores de efecto Hall son utilizados para medir de manera indirecta, distintos parámetros como proximidad, posición, velocidad, dirección de giro, aceleración y corriente, además de los campos magnéticos. Para la medición de los

parámetros mecánicos es necesario acoplar pequeños imanes al eje rotacional, los que generan campos magnéticos necesarios para la aparición del voltaje Hall. En efecto, los motores DC sin escobillas de conmutación hacen uso de sensores de efecto Hall para determinar la posición del rotor; necesaria para la conmutación electrónica realizada por el controlador del motor, conocido como driver.

# **CAPÍTULO 4 MODELADO MATEMÁTICO, DISEÑO DEL CONTROLADOR PID Y DEL CIRCUITO CONTROLADOR DE MOVIMIENTO DEL MOTOR DEL TRANSDUCTOR SECTORIAL MECÁNICO KONTRON, MODELO SIGMA1**

**4.1 DESCRIPCIÓN DEL TRANSDUCTOR SECTORIAL MECÁNICO**

El transductor sectorial mecánico utilizado pertenece al equipo de ecografía KONTRON, Modelo SIGMA1. Este transductor tiene un cristal piezoeléctrico que se encuentra acoplado mecánicamente a un pequeño motor DC y utiliza un sensor de efecto de Hall para determinar la posición del cristal. Este cristal piezoeléctrico tiene un doble propósito, pues se usa para enviar una señal ultrasónica y luego capturar el eco de ésta. Por lo tanto, es necesario poder controlar de manera precisa la posición del cristal en todo momento.

Además, el movimiento de este cristal está restringido y solo puede moverse en un arco de 120°, en un barrido repetitivo, recorriendo en un sentido y luego en el otro. Para más información sobre este transductor se recomienda revisar el **Anexo 1**.

# **4.2 CÁLCULO DE LA CONSTANTE DE POSICIÓN ANGULAR DEL SENSOR DE EFECTO HALL**

Para que pueda funcionar el sensor de efecto Hall, es necesario energizarlo. Como indica el diagrama, es necesaria una fuente de +12 V para poder medir una diferencia de voltaje entre los terminales del sensor. La Tabla 4.1 indica valores medidos, de diferencias de voltaje en el sensor para distintas posiciones del cristal. Se considera 0° cuando el cristal se encuentra en el centro; -60° cuando el cristal se encuentra en un extremo del arco; y 60° cuando el cristal se encuentra en el otro extremo del arco.

Se usa un script de Matlab con comandos que permiten generar una función lineal con los siguientes datos, para determinar la constante del sensor, tanto para grados como para radianes. Este script se encuentra en el **Anexo 2.**

**Tabla 4.1** Voltajes Vs. Grados y Radianes

| Voltaje  | <b>Grados</b> | <b>Radianes</b> |  |
|----------|---------------|-----------------|--|
| $-2.13$  | -60           | $-1.0472$       |  |
| $-0.964$ | -30           | $-0.5236$       |  |
| $-0.237$ | O             | 0               |  |
| 1.344    | 30            | 0.5236          |  |
| 2.11     | 60            | 1.0472          |  |

Las constantes del sensor de posición son:

$$
H_1 = 27.48 \frac{\text{°}}{\text{′}} \text{′}
$$

$$
H_2 = 0.489 \, \text{rad}/\text{s}
$$

Como resultado se obtienen estos gráficos

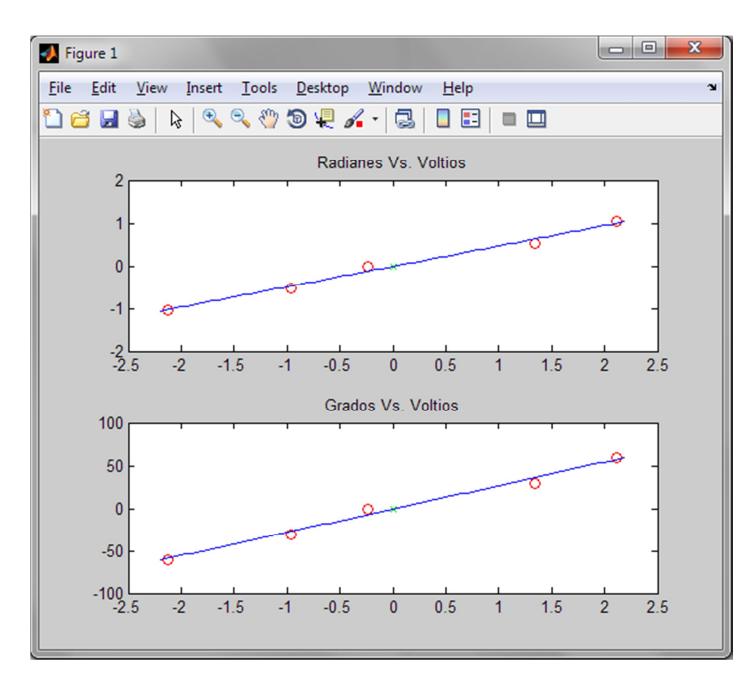

**Figura 4.1** Curvas de Posición del Sensor de Efecto Hall

# **4.3 MODELO MATEMÁTICO DEL MOTOR DC, DE EXCITACIÓN SEPARADA, CONTROLADO POR VOLTAJE**

El motor del transductor es un motor DC de excitación separada controlado por voltaje. El modelo matemático de este motor, para la posición del rotor en función del voltaje se encuentra en cualquier texto de teoría de Control Automático como el texto "Sistema de Control Moderno" de Dorf y Bishop, y está dado por la siguiente función de transferencia:

$$
\frac{\theta(s)}{V(s)} = \frac{Km}{s(Js+b)(L_f s + Rf)}
$$
(4.1)

donde **Km** es la constante de flujo magnético, **J** es la Inercia rotacional del rotor, **b** es el coeficiente de amortiguamiento del rotor, **Lf** es la Inductancia del circuito del rotor y **Rf** es la Resistencia del circuito del rotor.

# **4.4 MODELADO MATEMÁTICO DEL TRANSDUCTOR SECTORIAL MECÁNICO**

En el caso del transductor se procede a despreciar el valor de la inductancia L<sub>f</sub> y la función de transferencia se reduce a

$$
\frac{\theta(s)}{V(s)} = \frac{Km}{s(Js+b)Rf}
$$
 (4.2)

por lo que es posible reescribirla como

$$
\frac{\theta(s)}{V(s)} = \frac{K}{s(Ts+1)}
$$
(4.3)

Para determinar el modelo matemático es necesario encontrar el valor de K y T. Es posible encontrar estos valores usando una entrada escalón. Si se despeja  $\theta(s)$  y se utiliza como señal de entrada una señal escalón se tiene

$$
\theta(s) = \frac{K}{s(Ts+1)} \cdot \frac{1}{s} \tag{4.4}
$$

Entonces al derivar  $\theta(s)$  se obtiene

$$
s\theta(s) = \frac{K}{s(Ts+1)}\,. \tag{4.5}
$$

En el dominio del tiempo la respuesta de esta dada por

$$
\frac{d\theta(t)}{dt} = K \cdot (1 - e^{t/T}). \tag{4.6}
$$

Por lo tanto, para determinar K y T se necesita medir la amplitud de la respuesta al escalón y la constante T de la función exponencial de respuesta.

## **4.5 CIRCUITO DE PRUEBA PARA LA OBTENCIÓN DE PARÁMETROS PARA MODELO MATEMÁTICO.**

En el circuito de prueba se inyecta una onda cuadrada al transductor y luego la señal del sensor de posición se conecta a un bloque amplificador diferencial;después a otro bloque, que es derivador. El bloque amplificador diferencial usado tiene una ganancia de 48.46. Se realizó 5 mediciones distintas, para luego calcular un promedio y usar este valor en el modelo matemático.

|               | Amplitud (V)        |                  |  |
|---------------|---------------------|------------------|--|
| <b>Prueba</b> | <b>OndaCuadrada</b> | <b>Respuesta</b> |  |
|               | 6.56                | 23.2             |  |
|               | 6.56                | 25.6             |  |
| 3             | 8.72                | 24.4             |  |
|               | 8.4                 | 23               |  |
|               | 8.5                 | 25               |  |

**Tabla 4.2** Valores para calcular K

## **Tabla 4.3** Valores para calcular T

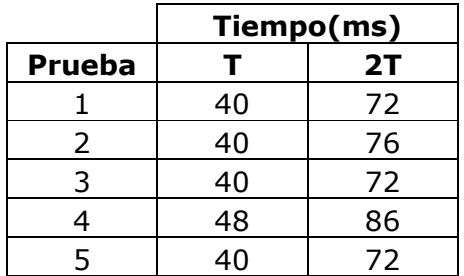

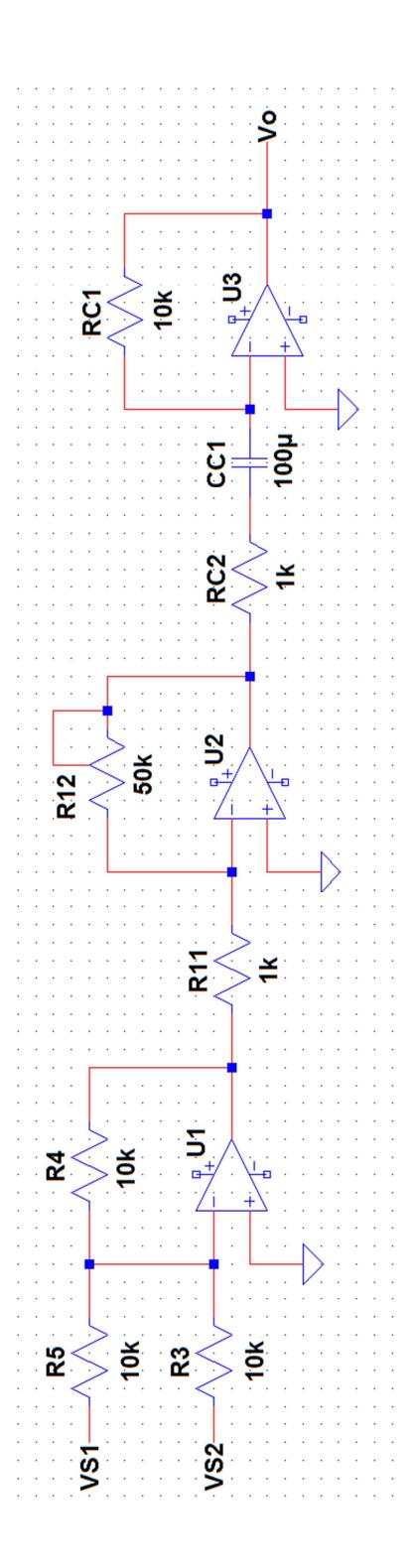

**Figura 4.2** Circuito para Determinar el Modelo Matemático

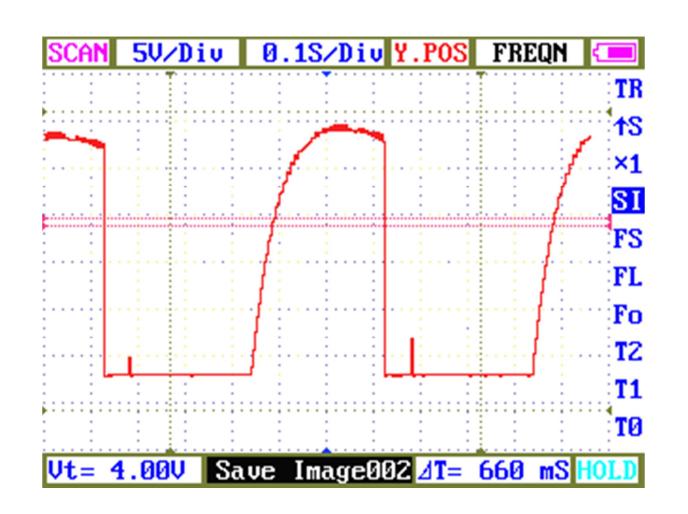

**Figura 4.3** Respuesta a Onda Cuadrada del Circuito de

#### Prueba

Realizando los cálculos el valor promedio de K es de 0.06568 y el valor promedio de T es de 0.03955. Por lo tanto el modelo matemático del sistema es

$$
\frac{\theta(s)}{V(s)} = \frac{0.06568}{s(0.03955s + 1)}
$$
(4.7)

# **4.6 DIAGRAMA DE BLOQUES DE CIRCUITO CONTROLADOR DE MOVIMIENTO**

El circuito controlador de movimiento del transductor sectorial, y el transductor sectorial, juntos forman un sistema de control de lazo cerrado. En este sistema, la variable de proceso es la señal de posición del cristal del transductor. La señal de error es la diferencia entre la señal de referencia y la variable de proceso. Esta señal alimenta al controlador PID que produce la señal de control que mueve el rotor del motor del transductor, el cual a su vez, mueve el cristal, a través de un acoplamiento mecánico.

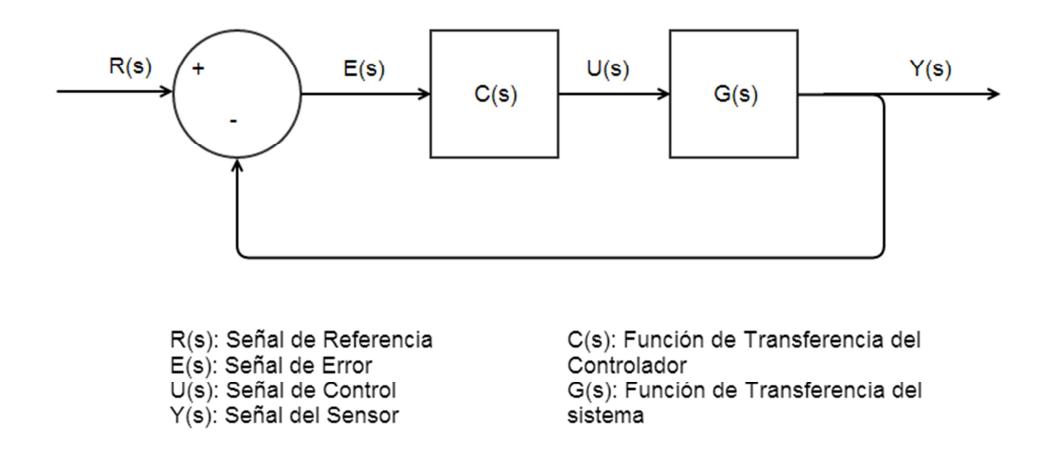

**Figura 4.4** Lazo Cerrado de Control de Posición de Cristal del **Transductor** 

Además, para controlar la corriente suministrada al motor, se utiliza un OPAMP de potencia. Éste se usa para poder suministrar la corriente necesaria para mover al motor.

Para facilitar el diseño y el análisis del circuito controlador, se subdivide el circuito en diferentes etapas, cada una con una función particular:

- Generador de Onda Triangular (Señal de Referencia)
- Amplificador Diferencial (Señal del Sensor)
- Amplificador Sumador Inversor (Señal de Error)
- Controlador PID

#### **4.7 SEÑAL DE REFERENCIA: ONDA TRIANGULAR**

La señal usada como referencia para el movimiento del cristal es una onda triangular, donde la amplitud del voltaje varía de manera lineal desde valores negativos hasta valores positivos y viceversa;modela, de manera aproximada, el movimiento del cristal durante la operación del ecógrafo.

Esta señal se obtiene usando un circuito que consta de 2 etapas: la primera es un circuito integrador y la segunda es un circuito comparador con histéresis. La salida del circuito con histéresis sirve como señal de voltaje de entrada para el circuito integrador. El circuito integrador carga de manera lineal al capacitor y el voltaje del capacitor es la señal de voltaje que llega al circuito comparador con histéresis.

En esta configuración, la amplitud de la señal de voltaje está dada por la siguiente ecuación

$$
V_A = V_{sat} \left( \frac{R_2}{R_3} \right) \tag{4.8}
$$

mientras la frecuencia de la señal va dada por la ecuación

$$
f = \frac{R_3}{4R_1R_2C} \tag{4.9}
$$

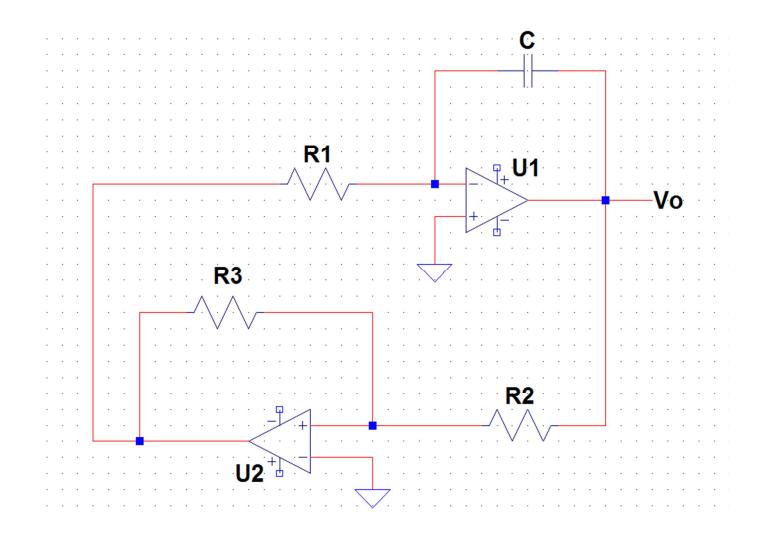

**Figura 4.5** Circuito Generador de Onda Triangular

El generador de rampa se diseña para que el cristal se mueva de -1.5 V hasta +1.5 V, es que es gran parte dela excursión posible del cristal, sin que éste llegue a los límites y que funcione en un rango de frecuencia entre 1 Hz y 10 Hz. Para lograr esto se ajusta la amplitud, primero con resistor de 1 kΩ para R<sub>3</sub> y un potenciómetro ajustado a 160 Ω para R<sub>2</sub>. El potenciómetro permite ajustar la amplitud ya que ésta también depende del Vsat del OPAMP usado.

Una vez ajustada la amplitud, se procede a ajustar la frecuencia, donde para variarla solo se puede alterar el valor de  $R_1$  o  $C_1$ . Es más fácil variar el valor de  $R_1$ , por lo que se mantiene fijo el valor de  $C_1$ . Así, se elige el valor de  $C_1$  y se calcula R1.Entonces, la frecuencia está dada por

$$
f = \frac{R_3}{4R_1R_2C} = \frac{k}{R_1C}
$$
 (4.10)

El diseño busca trabajar en un rango de bajas frecuencias por lo que el producto  $R_1C_1$  debe ser un valor bajo. Es preferible mantener el valor de capacitancia bajo para evitar problemas, tales como las distorsiones en la señal y, por lo tanto, el valor de R<sub>1</sub> será alto. Si escogemos para C<sub>1</sub> el valor de 1 µF obtendremos para R<sub>1</sub> un valor de 1.68 M $\Omega$  para 1 Hz y un valor de 168 kΩ para 10 Hz. Para lograr estos valores se usa un potenciómetro de 1 MΩ y un resistor Rx adicional de 180 kΩ, que es el valor más cercano a 168 kΩ. De tal forma, al variar la resistencia del potenciómetro a 0 Ω obtenemos la frecuencia máxima de 10 Hz y la frecuencia mínima cuando la resistencia del potenciómetro es 1 MΩ.

## **4.8 AMPLIFICADOR DIFERENCIAL Y SENSOR DE EFECTO HALL**

El sensor de posición del cristal del transductor es un sensor de efecto Hall. Para su funcionamiento, el transductor tiene un circuito de polarización que mantiene una corriente constante a través del sensor. La salida del sensor son 2 señales de voltaje donde interesa conocer su diferencia.

Es importante destacar la presencia de un voltaje DC común a los OPAMPs del amplificador de instrumentación, ajustable a través de un potenciómetro que sirve para hacer coincidir el eje central del cristal con una diferencia de potencial de 0 V.

El amplificador diferencial toma dos señales de voltajes y las resta. Este valor es luego amplificado. Este amplificador rechaza el voltaje común de ambas señales.

La salida de este circuito está dada por la ecuación

$$
V_o = \frac{R_2}{R_1} (V_A - V_B)
$$
 (4.11)

y, para lograr una ganancia unitaria se utilizan resistores de 1 kΩ.

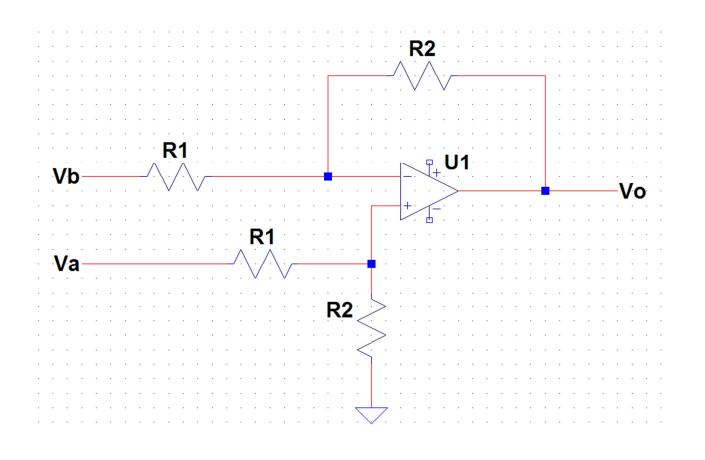

**Figura 4.6** Circuito Amplificador Diferencial

## **4.9 SEÑAL DE ERROR**

La señal de error o diferencia entre la posición de referencia y la posición real se calcula con un amplificador sumadorinversor, de ganancia unitaria. Es posible utilizar un amplificador sumador y no uno diferencial debido a que la señal de posición real viene de un amplificador diferencial y, con solo invertir las entradas en este amplificador, se invierte la señal. Por lo tanto la resta está implícita en la señal de posición real.

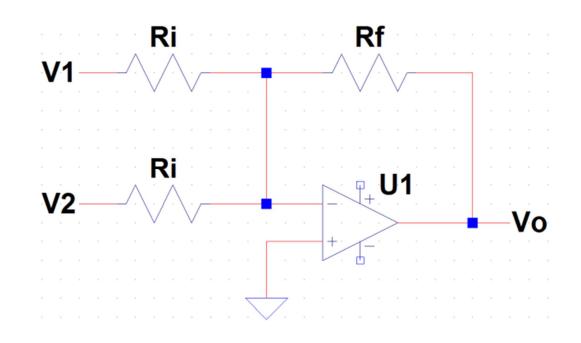

**Figura 4.7** Circuito Amplificador Sumador-Inversor

La ecuación de este tipo de amplificador es

$$
V_o = -\frac{R_f}{R_i}(V_1 + V_2)
$$
\n(4.12)

Para lograr una ganancia unitaria se utilizan resistores de 10kΩ.

#### **4.10 CONTROLADOR PID**

Para implementar el controlador PID se utilizan 5 etapas o bloques. Un bloque de ganancia previa que alimenta a los otros, el bloque proporcional, el bloque integral, el bloque derivativo y finalmente un bloque de suma de los 3 términos del control PID.

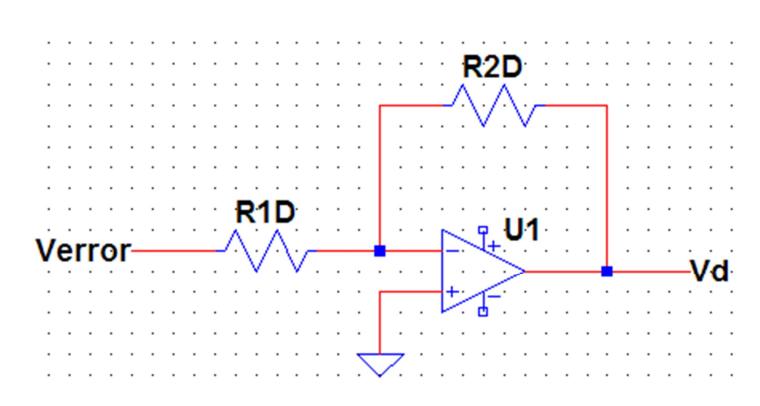

**4.10.1 BLOQUE DE GANANCIA**

**Figura 4.8** Circuito Bloque de Ganancia

Este bloque es un amplificador inversor y la ganancia está dada por

$$
Gd = \frac{Vd}{Verror} = -\frac{R2_D}{R1_D} \tag{4.13}
$$

## **4.10.2 BLOQUE PROPORCIONAL**

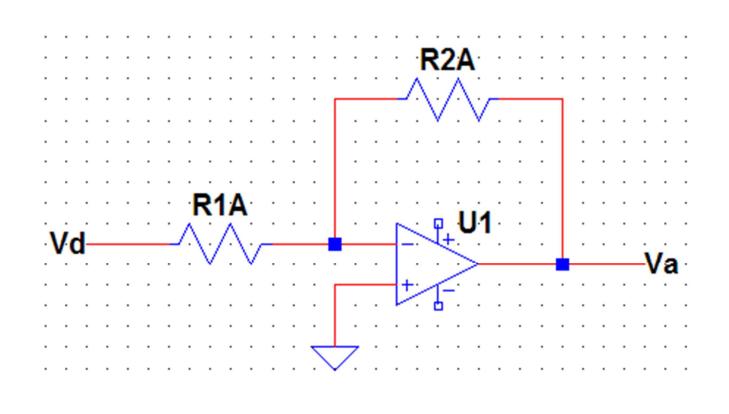

**Figura 4.9** Circuito de Bloque Proporcional

Este bloque es un amplificador inversor y la ganancia está dada por

$$
Ga = \frac{Va}{Vd} = -\frac{R2_A}{R1_A}
$$
 (4.14)

**4.10.3 BLOQUE INTEGRAL** 

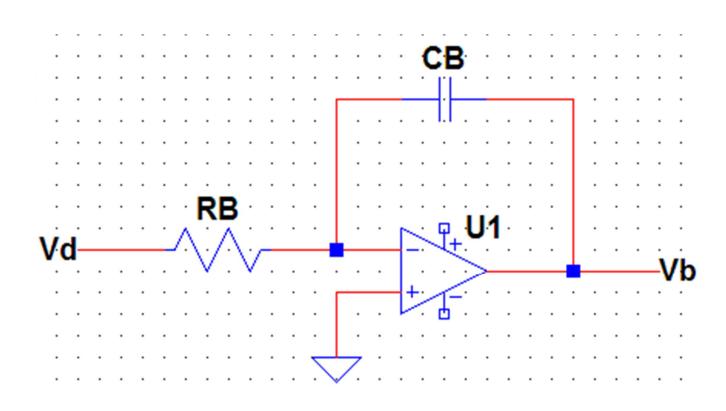

**Figura 4.10** Circuito de Bloque Integrador

El bloque integral se consigue usando esta configuración, que es una modificación del amplificador diferenciador, y la ganancia del circuito es

$$
Gb = \frac{V_b}{V_d} = -\frac{1}{sR_B C_B} \tag{4.15}
$$

#### **4.10.4 BLOQUE DERIVATIVO**

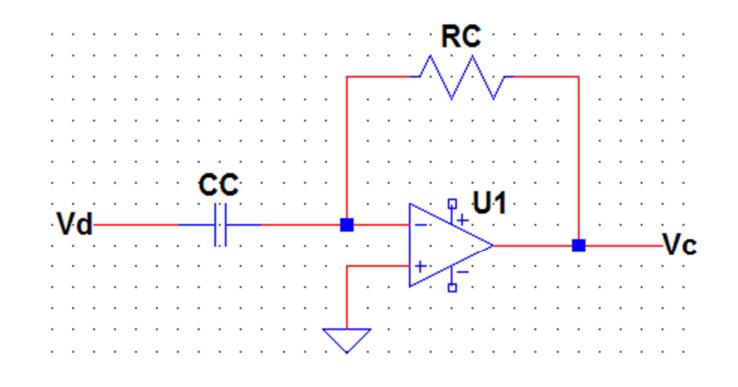

**Figura 4.11** Circuito de Bloque Derivativo

El término derivativo se consigue usando esta configuración, que es una modificación del amplificador diferenciador, y la ganancia del circuito es

$$
Gc = \frac{V_c}{V_d} = -sR_cC_c \tag{4.16}
$$

#### **4.10.5 SUMA DE LAS SEÑALES DE LOS TÉRMINOS**

**PROPORCIONAL, INTEGRAL Y DERIVATIVO USANDO UN AMPLIFICADOR OPERACIONAL DE POTENCIA** 

Finalmente, las señales de los bloques proporcional, integral y derivativo se suman en un amplificador sumador-inversor de ganancia unitaria y la ecuación de este amplificador es la siguiente

$$
V_o = -(V_A + V_B + V_C) \tag{4.17}
$$

Se usa un OPAMP de potencia pues la salida de este bloque alimenta al transductor, y el motor del mismo funciona con un nivel de voltaje mayor.

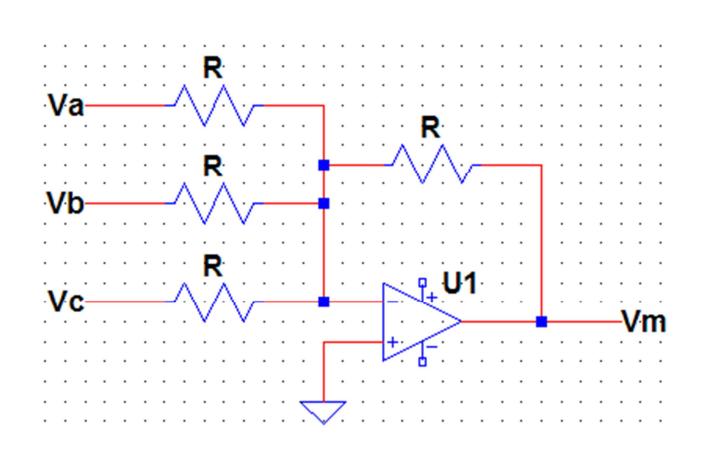

**Figura 4.12** Circuito Sumador de Bloque PID

# **4.11 USO DE SISOTOOL DE MATLAB PARA DISEÑAR EL CONTROLADOR PID**

En Matlab es posible diseñar el controlador de un sistema usando una herramienta gráfica conocida como Sisotool, que tiene la capacidad de mostrar el lugar geométrico de las raíces y, como al modificar la ganancia del controlador, varía la respuesta al escalón.

El controlador diseñado usando Sisotool genera una función de transferencia expresada en función de ceros, polos y la ganancia. La función de transferencia del controlador PID

$$
C(s) = \left(K_p + \frac{K_i}{s} + K_d s\right)
$$
 (4.18)

puede ser reescrita como

$$
C(s) = \frac{(K_i + sK_p + K_d s^2)}{s}
$$
 (4.19)

o como

$$
C(s) = K \cdot \frac{(s + z_1) \cdot (s + z_2)}{s}
$$
 (4.20)

Por lo tanto, para el diseño del controlador PID en Sisotool se necesita ubicar los ceros de la función de tal forma que se cumplan los siguientes 2 criterios de la respuesta del sistema al escalón: el Sobrenivel Porcentual y el Tiempo de Asentamiento de la Respuesta.

Para el Sobrenivel Porcentual se escoge un valor del 5%, mientras que para el Tiempo de Asentamiento se escoge 5 ms, que es 5% del valor del periodo de la señal que será usada para como referencia para el sistema.

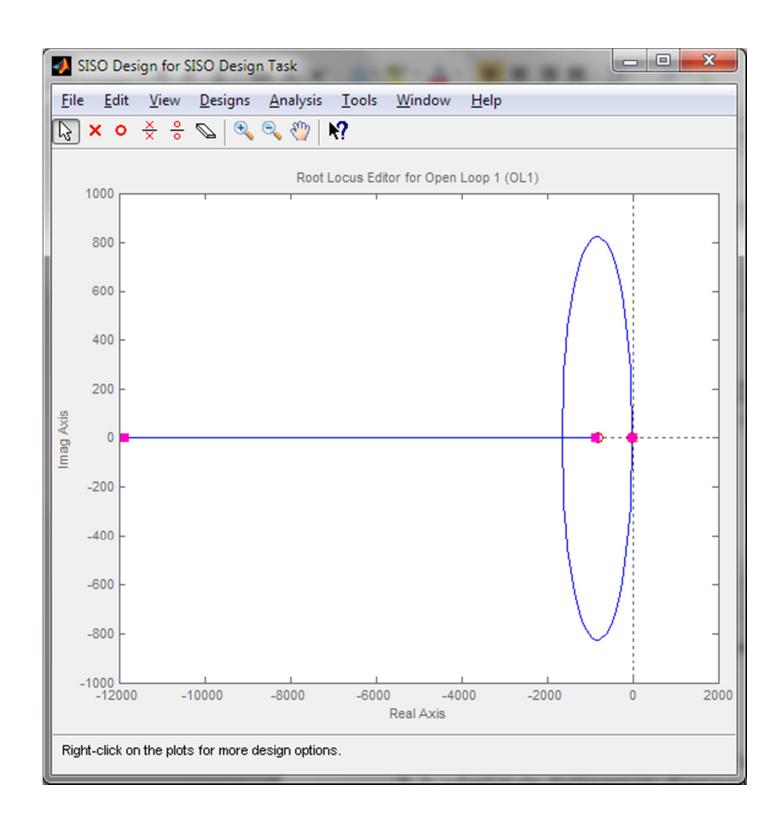

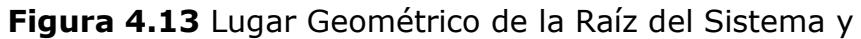

Controlador

Ajustando los ceros se obtiene la siguiente función de transferencia para el contralor PID:

$$
C(s) = 7674.9 \cdot \frac{(s + 824) \cdot (s + 25.3)}{s} \tag{4.21}
$$

Con este controlador se tiene un Sobrenivel Porcentual de 4.91% y se tiene un tiempo de asentamiento de 1.58 ms

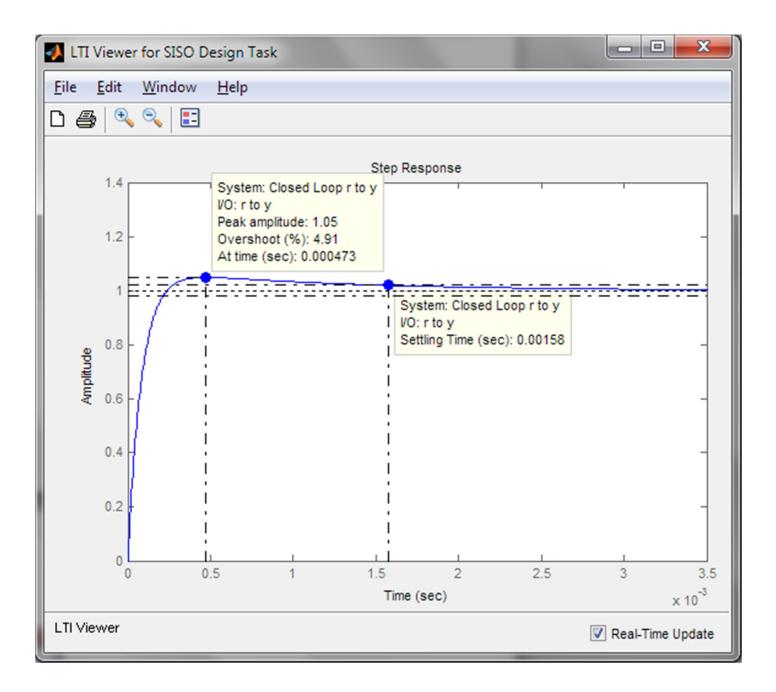

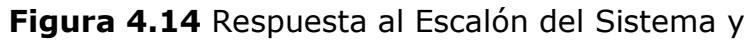

Controlador

Finalmente la función de transferencia se puede reescribir como:

$$
C(s) = \left(6.52x10^6 + \frac{1.6x10^8}{s} + 7576s\right)
$$
 (4.22)

Para poder implementar este controlador en el esquema establecido previamente se utilizarán las siguientes relaciones

$$
K_p = Gd \cdot Ga \tag{4.23}
$$

$$
K_{I} = Gd \cdot Gb \tag{4.24}
$$

$$
K_{D} = Gd \cdot Gc \tag{4.25}
$$

$$
T_i = \frac{K_I}{K_p} = \frac{R_1}{R_B R_2} \tag{4.26}
$$

$$
T_d = \frac{K_D}{K_p} = \frac{R_C R 1_A C_C}{R 2_A}
$$
 (4.27)

Donde si se asume que

$$
R1_A = R_B \tag{4.28}
$$

$$
R2_A = R_C \tag{4.29}
$$

Entonces

$$
R2_A = \frac{K_p}{K_I C_C} = \frac{1}{T_i C_B} \tag{4.30}
$$

$$
R1_A = \frac{K_D}{K_p C_C} = \frac{T_d}{C_C}
$$
 (4.31)

$$
R2_{D} = \frac{K_{p}R1_{D}R_{B}}{R_{C}}
$$
 (4.32)

Por lo tanto, si se asignan valores a  $R1_D$ ,  $C_B$ ,  $C_C$ , entonces es posible calcular el resto de valores de resistencias usadas en el la implementación del controlador. Para esto se usa un script de Matlab que asigne distintos valores para  $C_B$  y  $C_C$ , y se seleccionan los valores que permitan valores de RB, Rc y  $R2<sub>D</sub>$  que no sean ni extremadamente grandes ni pequeños. Este script se encuentra en el **Anexo 3.**

**Tabla 4.4** Valores de R y C para Controlador PID

| Cálculo R y C para Controlador |                  |                                  |               |              |  |  |
|--------------------------------|------------------|----------------------------------|---------------|--------------|--|--|
|                                | <b>Asignados</b> | <b>Calculados</b>                |               | Real         |  |  |
| <b>Cc</b>                      | 1µF              | R <sub>2a</sub> , R <sub>c</sub> | $4.1M\Omega$  | $4.2M\Omega$ |  |  |
| Сb                             | 10nF             | R <sub>1a</sub> , R <sub>b</sub> | $1.18k\Omega$ | $1.2k\Omega$ |  |  |
| R1d                            | 1kO              | R <sub>2d</sub>                  | $1.88M\Omega$ | 2MO          |  |  |

Con estos valores se calcula una función de transferencia

aproximada

$$
C(s) = \left(7x10^6 + \frac{1.67x10^8}{s} + 8400s\right)
$$
 (4.33)

#### **4.12 Implementación del Circuito de Control**

Para implementar el circuito de control se necesita asignar valores a los resistores y capacitores de todas las distintas etapas del sistema de control. El circuito controlador contiene todas las etapas que aparecen en el análisis del lazo de control. Estas etapas son:

- Generador de Onda Triangular (Señal de Referencia)
- Amplificador Diferencial (Señal del Sensor)
- Amplificador Sumador Inversor (Señal de Error)
- Controlador PID

Además, existe un OPAMP en configuración de seguidor de voltaje que pertenece a la fuente de +12 V. Esto debido a que en la tarjeta del circuito controlador se encuentra el resto de entradas y salidas que se conectan al transductor, lo cual hace conveniente que también se encuentre en esta tarjeta la señal de alimentación del mismo.

En el circuito controlador todos los OPAMPs usados son TL084 excepto el OPAMP de la fuente de +12 V, que es uA741 y el

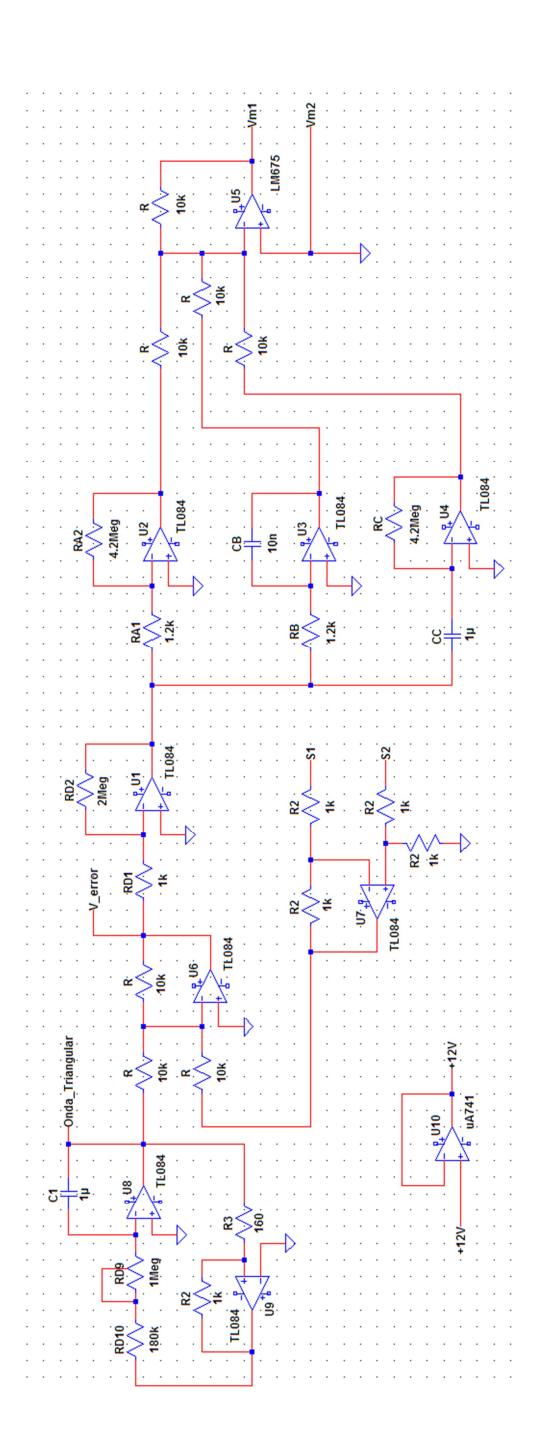

**Figura 4.15** Diagrama Esquemático del Circuito

Controlador

OPAMP de potencia, el LM675, su hoja de datos se encuentra en el **Anexo 4**.

Todos los OPAMPS del circuito son alimentados por fuentes de +15 V y -15 V, excepto por el OPAMP de potencia que es operado por fuentes de +28 V y -28 V.
# **CAPÍTULO 5**

### **PRUEBAS Y RESULTADOS**

#### **5.1 PRUEBAS**

En las pruebas del circuito controlador se mide, por medio de un osciloscopio, la forma de onda de la señal de referencia, la señal obtenida del sensor y la señal de error; en esta última señal nos interesa conocer el nivel de los picos

Para alimentar a este circuito se utilizan 5 fuentes de voltaje, de +28 V,+15 V,+12 V,-15 V y -28 V, sus diagramas se presentan a continuación:

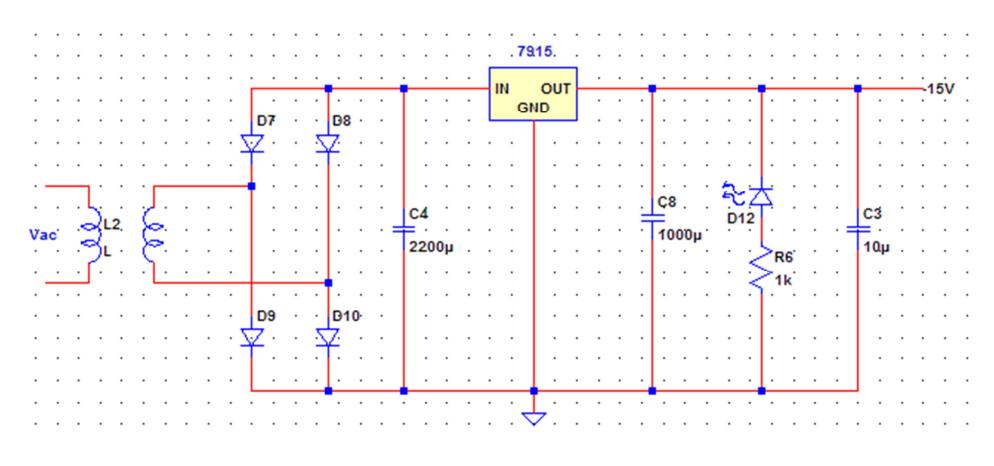

**Figura 5.1** Diagrama Esquemático de Fuente de -15 V

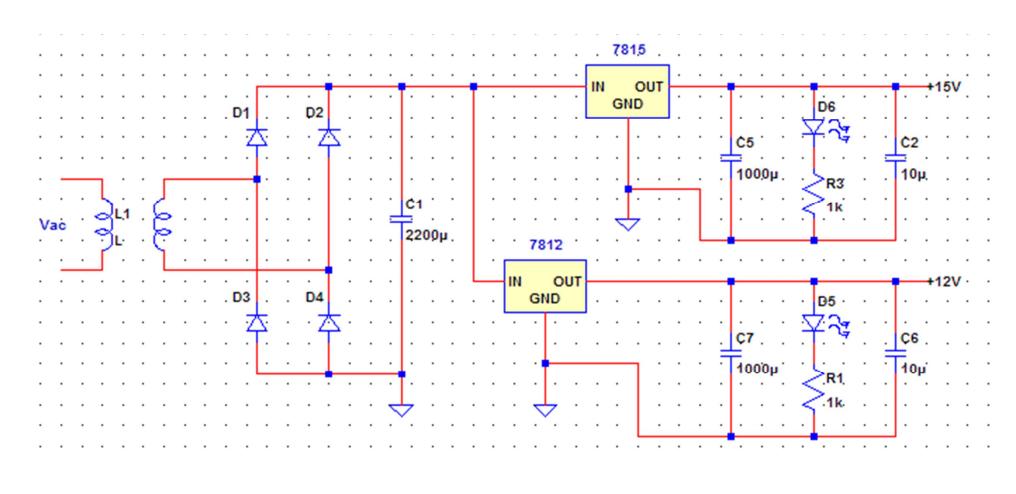

**Figura 5.2** Diagrama Esquemático de Fuentes de +15 V y

+12 V

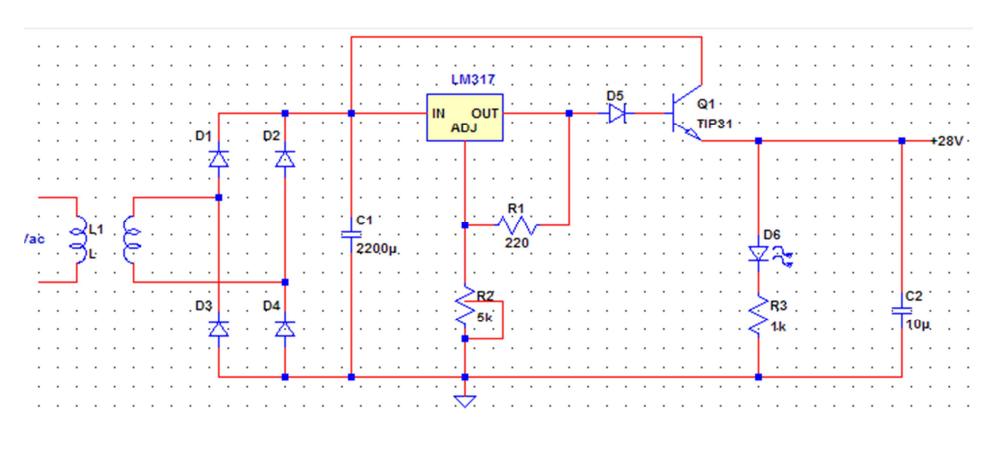

**Figura 5.3** Diagrama Esquemático de Fuente de +28 V

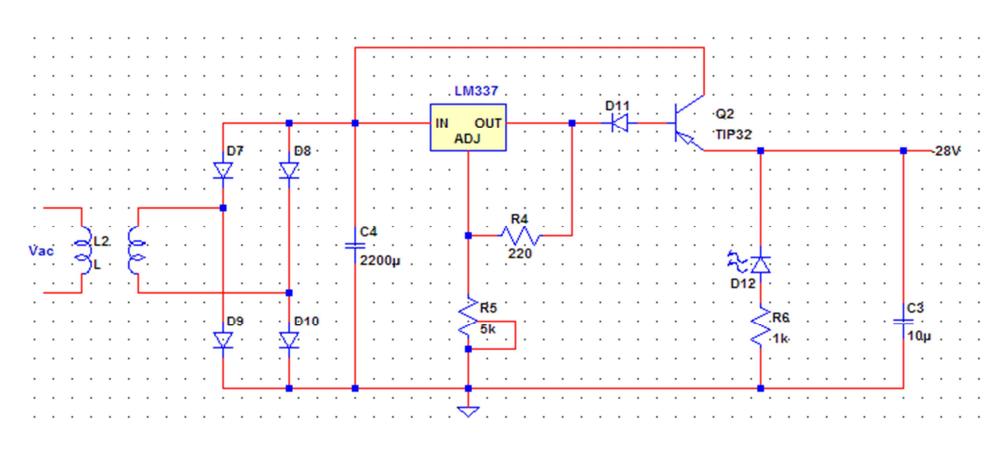

**Figura 5.4** Diagrama Esquemático de Fuente de -28 V

#### **5.2 RESULTADOS**

Al utilizar el circuito controlador diseñado para el transductor, se mide con el osciloscopio la señal de referencia y la señal del sensor. En el canal 1, con color rojo, se tiene la señal de referencia y en el canal 2, con color azul, se tiene la señal del sensor. Debido al diseño para calcular la señal de error, estas 2 señales se suman. Como se puede observar, los máximos de una señal coinciden con los mínimos de la otra.

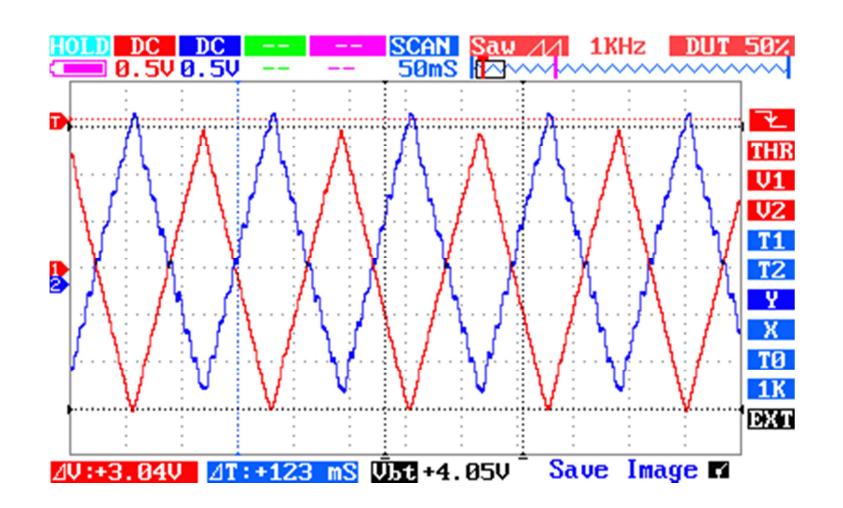

**Figura 5.5** Señales de Referencia y de Sensor

Considerando la señal de referencia, ésta tiene un Vpp de 3.04 V y un periodo de 123 ms o una frecuencia de 8.1 Hz. Mientras que la señal del sensor tiene un Vpp de 3.10 V y tiene un periodo de 123 ms o una frecuencia de 8.1 Hz.

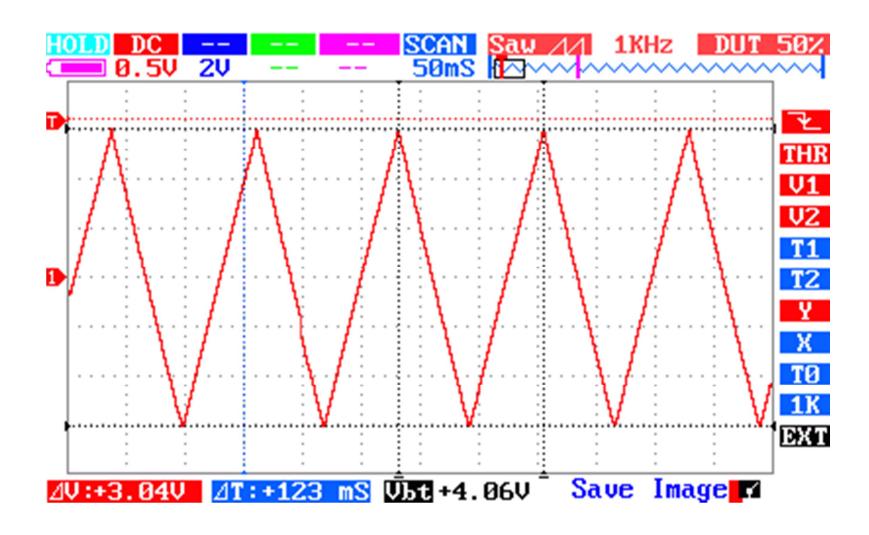

**Figura 5.6** La señal de Referencia

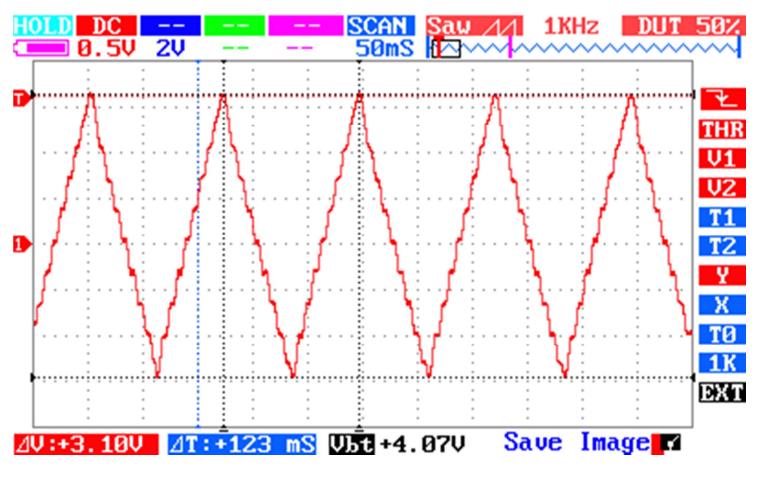

**Figura 5.7** La señal del Sensor

Finalmente, la señal de error tiene un pico positivo de 204 mV y un pico de negativo de 180 mV. Utilizando la constante H<sub>1</sub> del sensor de efecto Hall calculada, se puede conocer el error

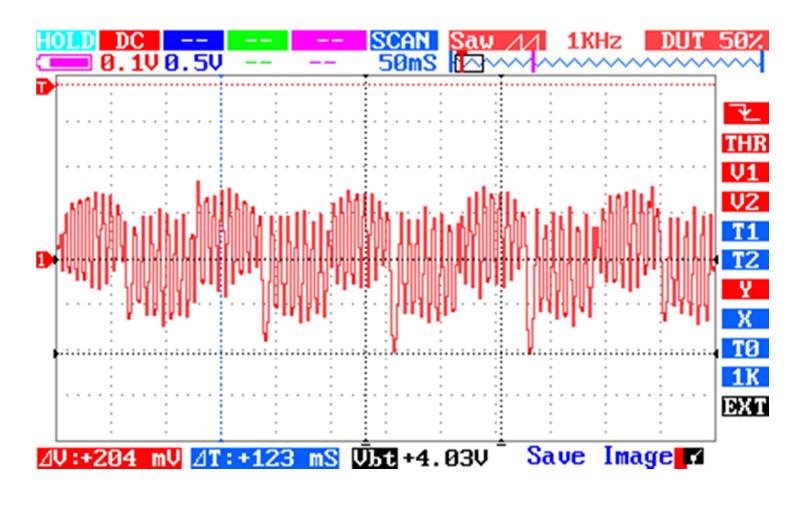

en grados. El pico máximo de error en grados representa 5.5°.

**Figura 5.8** La señal de Error

Como se observa en la señal del sensor, el sistema sigue la señal de referencia pero tiene un error. Durante la prueba se intentó el uso de la compensación de adelanto como filtro de la señal de alta frecuencia, mas el error no desapareció. También se intentó cambiar la constante del término derivativo, tanto incrementándola como disminuyéndola. Pero el error siempre se mantuvo en ese rango o incluso se incrementó. Este fue el error mínimo en esta configuración.

### **CONCLUSIONES**

1 El circuito de control diseñado permite el control de la posición del cristal del transductor con un error máximo de 204 mV y no pudo ser minimizado variando los parámetros del controlador PID. Se considera que este error se debe tanto a la vibración del transductor, que no se consideró durante el desarrollo del modelo matemático del sistema, como al uso de un modelo matemático aproximado.

2 La herramienta Sisotool facilitó el diseño del controlador al mostrar en tiempo real la respuesta del sistema al controlador y la facilidad de alterar tanto los ceros como los polos en el plano s.

3 El software Matlab permitió el agilitar el cálculo de los distintos valores de resistores y capacitores para las etapas que forman parte del controlador PID, pues a la hora del diseño se tenían varios grados de libertad.

### **RECOMENDACIONES**

1 Se puede mejorar el comportamiento del circuito controlador con un mejor acondicionamiento de la señal del sensor por medio de un filtro pasa-bajos, para eliminar perturbaciones en el sistema producto de la vibración del transductor.

2 Se puede determinar el modelo matemático real del sistema usando una tarjeta de adquisición de datos y la herramienta System Identification del software Matlab.

3 Se puede implementar el controlador PID a través de un microcontrolador. De esta manera se facilita el cambio de la función de transferencia, pues no se necesita cambiar elementos físicos como resistores o capacitores.

#### **INFORMACIÓN DEL TRANSDUCTOR**

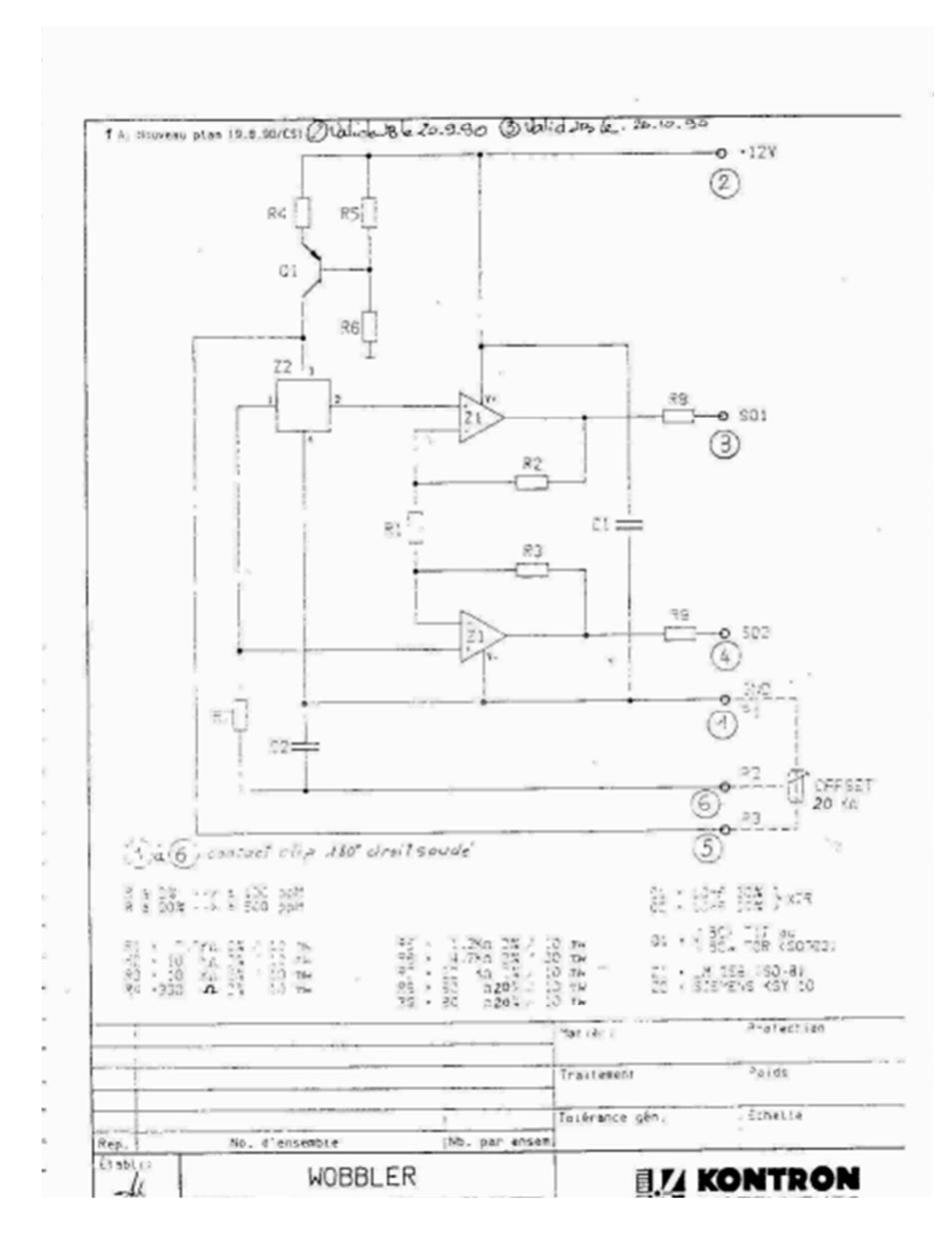

**Circuito de Polarización de Sensor de Efecto Hall**

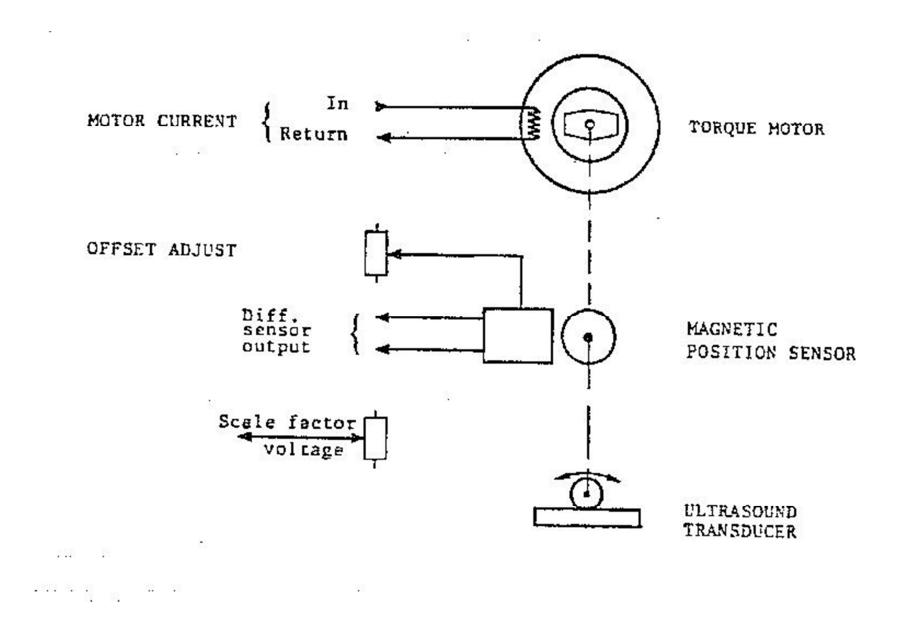

#### **Diagrama Esquemático del Transductor**

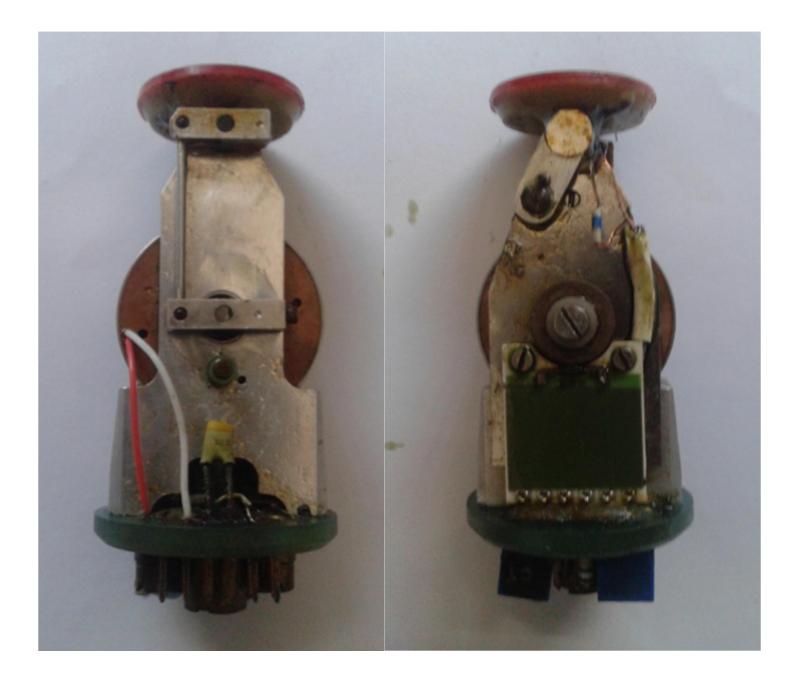

**Vista Anterior y Posterior del Transductor**

#### **SCRIPT PARA CÁLCULO DE CONSTANTE DE SENSOR DE**

#### **EFECTO HALL Y SU RESPECTIVA CURVA**

x=[0 30 60 90 120];  $x=x-60;$ x1=x\*pi/180;  $\sqrt{y} = [-n2 -n1 -c m1 m2];$  $y=[-2.13 -0.964 -237/1000 1.344 2.11]$ ; E=polyfit(y, x1, 1); % en rad D=polyfit( $y, x, 1$ ); % en grados  $H1=D(1);$  $H2=E(1);$  $subplot(2,1,1);$ plot(y,x1,'ro'); hold; plot(0,0,'gx'); t1=-2.2:0.05:2.2; z1=polyval(E,t1); plot(t1,z1); title('Radianes Vs. Voltios') hold;  $subplot(2,1,2);$ plot(y,x,'ro'); hold; plot(0,0,'gx'); z2=polyval(D,t1); plot(t1,z2); title('Grados Vs. Voltios') hold;

## **SCRIPT PARA CÁLCULO DE VALORES DE R Y C PARA SER USADOS EN LA IMPLEMENTACIÓN DE CONTROLADOR PID**

Kd=7675; Kp=6.52e6; Ki=1.6e8; Td=Kd/Kp; Ti=Ki/Kp;

 $\frac{1}{2}$  Ti=1/(R2a\*Cb) Cb=[1 10 100 1e3 10e3 100e3 1e6]\*1e-9;  $R2a=1.7(Ti*Cb);$ %n1=input('Escogermejoropcion R2a ');  $n1=2;$ 

%Td=R1a\*Cc Cc=[1 10 100 1e3 10e3 100e3 1e6]\*1e-9; R1a=Td./Cc; %n2=input('Escogermejoropcion R1a ');  $n2=4;$ 

R1d=1e3 %Fijo, Originalmente 1k ahora 100 Rb=R1a(n2)  $Cc(n2)$  $Rc=R2a(n1)$  $Cb(n1)$ %R2d=Kp\*R1d\*Rb/Rc R2d=Kp\*R1d\*Rb/Rc

#### **HOJAS DE DATOS DEL AMPLIFICADOR OPERACIONAL DE**

#### **POTENCIA LM675**

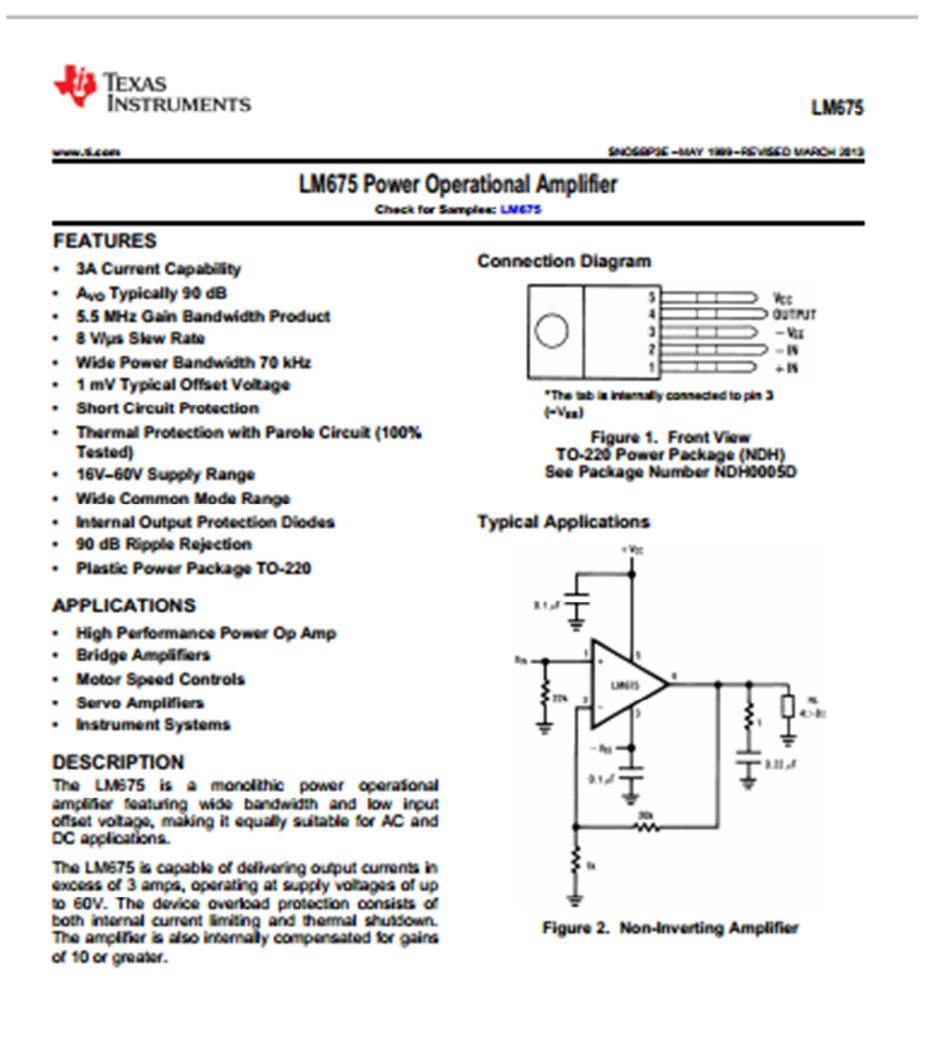

 $\mathbf{A}$  Please be seare that an important notice concerning availability, standard warranty, and use in critical applications of  $\mathbb{A}\Omega$ . Texas instruments semiconductor products and disclaiment therein appears at the

h sanni a clasheim ddy<br>Carlo Sanni a'i Pe Trug

Copyright @ 1999-0013, Texas Instruments Incorporated

# **BIBLIOGRAFÍA**

- [1]Dorf, R. y Bishop, R., Sistemas de Control Moderno, Pearson Prentice Hall 10ª Ed, 2005
- [2]Ogata, K., Ingeniería de Control Moderna, Pearson 3ª Ed, 1998
- [3] Kuo, B., Sistemas de Control Automático, Prentice Hall 7ª Ed, 1996
- [4]Coughlin, R. y Driscoll, F., Amplificadores Operacionales y Circuitos Integrados Lineales, Prentice Hall 4ª Ed, 1993
- [5]Ramsden, E., Hall-Effect Sensors Theory and Applications, Newnes 2<sup>nd</sup> Ed, 2006